# I-SIMPA Scripting Guide 1.1.4

Généré par Doxygen 1.6.1

Tue Jan 19 09 :44 :49 2010

# Table des matières

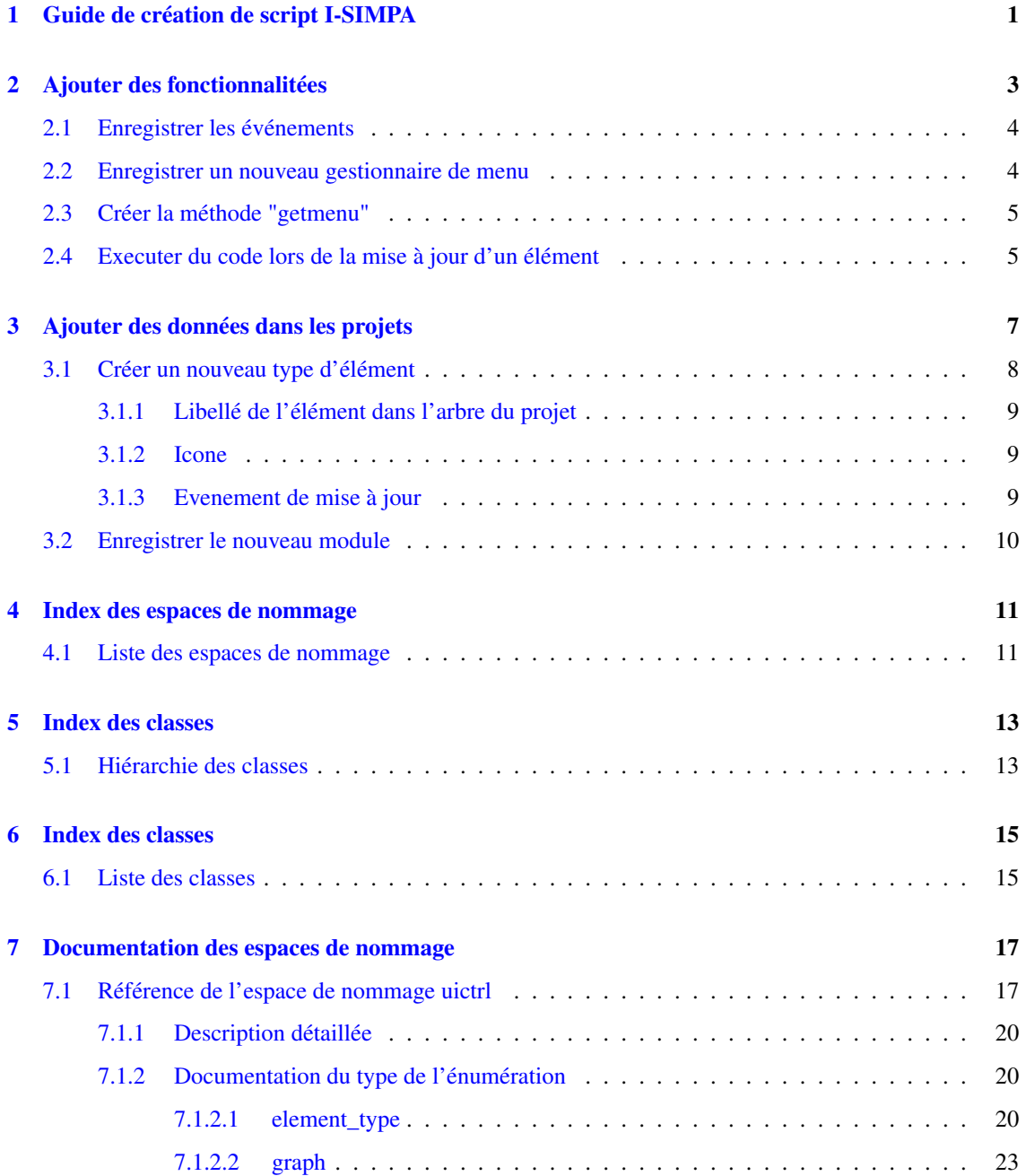

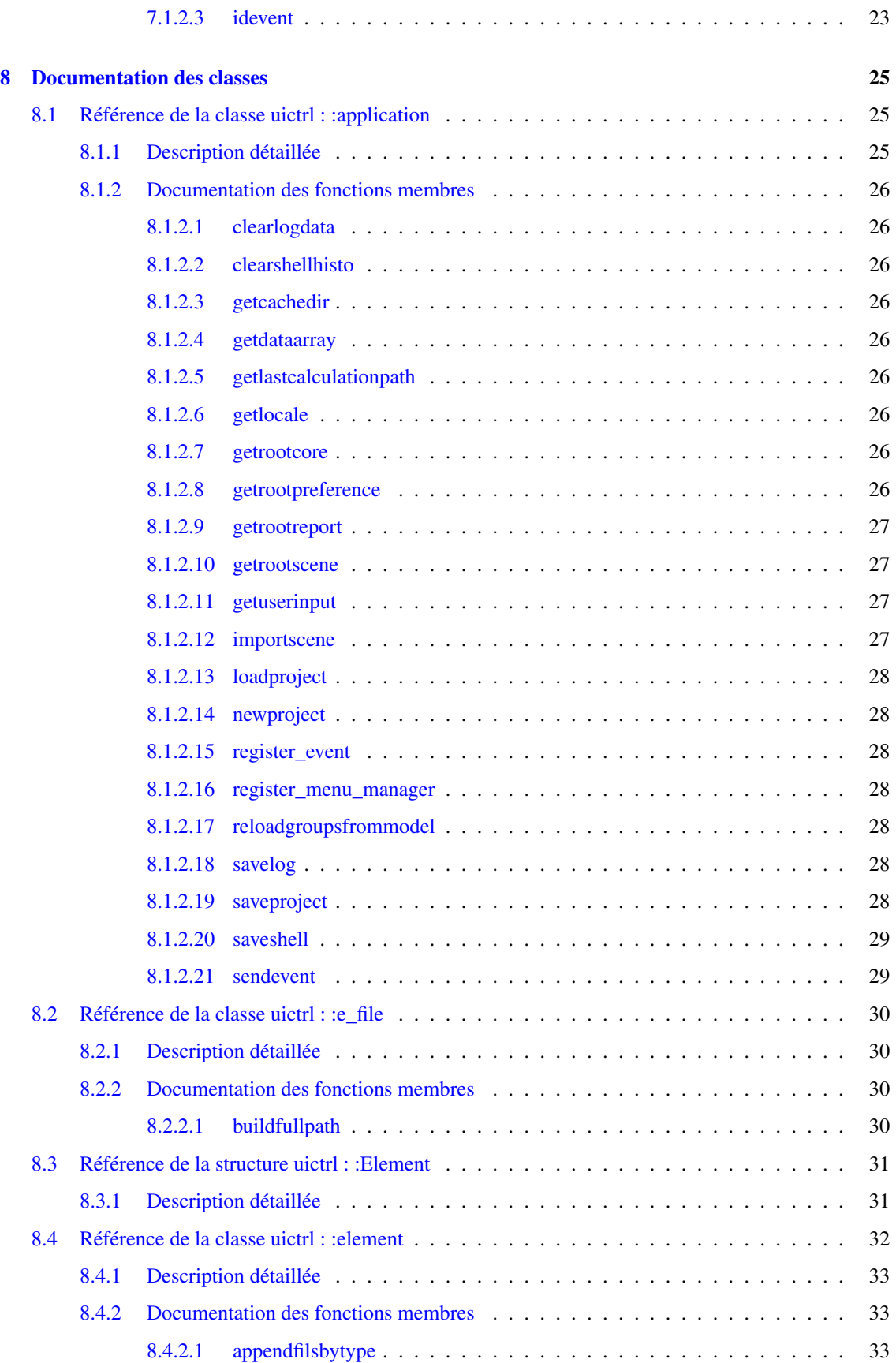

Généré le Tue Jan 19 09:44:49 2010 pour I-SIMPA Scripting Guide par Doxygen

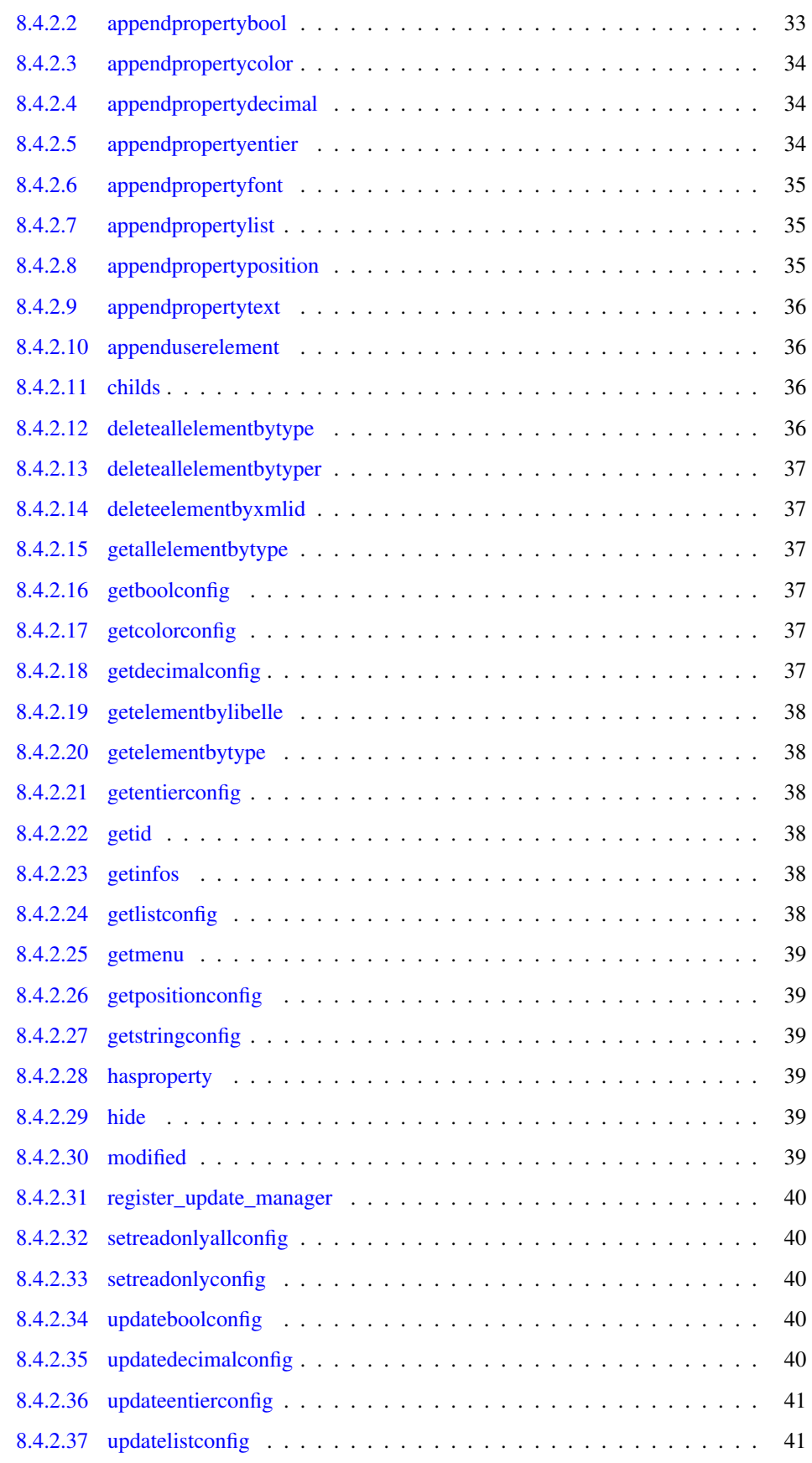

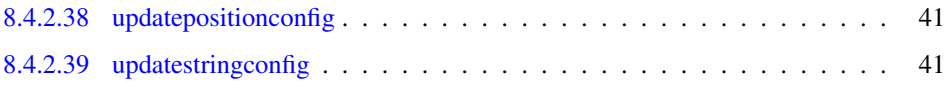

# <span id="page-6-0"></span>Guide de création de script I-SIMPA

Il y a deux finalitées à la création de script dans I-SIMPA La première vise à ajouter des fonctionnalitées au logiciel via des menus supplémentaire lors-ce que l'on fait un clique droit sur un élément. On peut également ajouter des données aux arbres du projet.

– [Ajouter des fonctionnalitées](#page-8-1)

– [Ajouter des données dans les projets](#page-12-1)

2 Guide de création de script I-SIMPA

<span id="page-8-1"></span><span id="page-8-0"></span>Ajouter des fonctionnalitées

L'ajout d'une nouvelle fonction se fait en 4 étapes :

- Créer un dossier(module) dans le dossier UserScript// et ajouter un fichier dans ce dossier nommé "\_\_ ui\_startup.py" qui va importer le module.
- [Enregistrer les événements](#page-9-2) lors de l'initialisation du gestionnaire de menu.
- [Enregistrer un nouveau gestionnaire de menu](#page-9-3) dans le fichier \_\_init\_\_.py
- <span id="page-9-2"></span>– [Créer la méthode "getmenu"](#page-10-2) qui va ajouter les nouvelles fonctions dans la structure de données en paramètre.

# <span id="page-9-0"></span>2.1 Enregistrer les événements

Chaque fonction implémenté en python doit être associé à un indice. Cet indice est obtenu grâce à l'enregistrement de cette fonction. Cette indice sera utilisé ultérieurement dans la structure du menu à la dernière étape

Vous devez appeler la méthode [uictrl : :application : :register\\_event](#page-33-7) et stocker l'indice retourné. Exemple

```
class manager:
    """
       This class make the user able to enable or disable a group of emitters wi
     th one click only
    """
         _init_ (self):
        "" "
            Constructor. Register the two new menu functions
        . . . . .
        self.enable_grp_sourcesid=uictrl.application.register_event(self.enable_g
     rp_sources)
       self.disable_grp_sourcesid=uictrl.application.register_event(self.disable
      _grp_sources)
    def set_grp_src_activation(self,idgrp,newstate):
        grpsrc=uictrl.element(idgrp)
        all_property=grpsrc.getallelementbytype(uictrl.element_type.ELEMENT_TYPE_
     SCENE_SOURCES_SOURCE_PROPRIETES)
        for prop in all_property:
            uictrl.element(prop).updateboolconfig("enable",newstate)
    def enable_grp_sources(self,idgrp):
        "" ""
           Called by user interface when the user click on the enable menu item
        "" "
        self.set_grp_src_activation(idgrp,True)
    def disable_grp_sources(self,idgrp):
        """
            Called by user interface when the user click on the disable menu item
        ...
        self.set_grp_src_activation(idgrp,False)
```
# <span id="page-9-3"></span><span id="page-9-1"></span>2.2 Enregistrer un nouveau gestionnaire de menu

La méthode [uictrl : :application : :register\\_menu\\_manager](#page-33-8) permet de déclarer un nouveau gestionnaire de menu.

#### Exemple

```
uictrl.application.register_menu_manager(uictrl.element_type.ELEMENT_TYPE_SCENE_S
     OURCES, manager())
```
– Le premier paramètre [uictrl : :element\\_type](#page-25-2) indique le type d'élément associé avec le gestionnaire.

<span id="page-10-2"></span>– Le deuxième paramètre correspond à l'instance du gestionnaire

# <span id="page-10-0"></span>2.3 Créer la méthode "getmenu"

Quand l'utilisateur fait un clique droit sur un élément de l'arbre du projet I-SIMPA appel la méthode getmenu pour chaque gestionnaire lié à ce type d'élément.

Votre méthode doit retourner vrai afin de prendre en compte les modifications.

# Exemple

```
def getmenu(self,typeel,idel,menu):
    "" "
        Called by the user interface
        The list menu structure contains the current implemented functions.
    . . . .
   submenu=[(uictrl._("Enable"),self.enable_grp_sourcesid),(uictrl._("Disabl
 e"),self.disable_grp_sourcesid)]
   menu.insert(2,(uictrl._("All emitters"), submenu))
   menu.insert(2,())
   return True
```
# <span id="page-10-1"></span>2.4 Executer du code lors de la mise à jour d'un élément

Vous pouvez lier une méthode python à n'importe quel élément de l'application, quand cet élément sera modifié par le programme ou par l'utilisateur alors cette méthode sera appelé avec en paramètre l'indice de l'élément mis à jour (indice même de l'élément ou d'un de ses fils) La méthode [uictrl : :element : :register\\_](#page-44-6) [update\\_manager](#page-44-6) vous permet d'effectuer cette opération.

<span id="page-12-1"></span><span id="page-12-0"></span>Ajouter des données dans les projets

Ajouter des propriétés aux éléments n'est pas suffisant.

Vous devez prendre le contrôle de ses élément afin d'implémenter des contraintes de propriétés et pour ajouter plus de fonctionnalitées.

Les étapes pour ajouter un nouvel élément sont :

- Créer un dossier dans UserScript/
- [Créer un nouveau type d'élément](#page-13-1) dans le dossier UserScript/votre\_module/\_\_init\_\_.py
- <span id="page-13-1"></span>– [Enregistrer le nouveau module](#page-14-3) dans le script \_\_project\_loading\_\_.py

# <span id="page-13-0"></span>3.1 Créer un nouveau type d'élément

L'exemple de notre guide est la création d'un lien entre les projets et un nouveau code de calcul. En premier lieu, il faut créer une classe héritant de [uictrl : :element](#page-37-0) et ayant comme type d'élément de base uictrl : :element\_type : :ELEMENT\_TYPE\_CORE\_CORE.

#### Exemple

```
class mdf(uictrl.element):
    """
    Diffusion model calculation core.
    . . . . .
    def __init__(self,idel):
        uictrl.element.__init__(self,idel)
        if not self.hasproperty("exeName"): #Test if this is a new project initia
     lisation
            #If this is a new project then we add properties
            #Add tetgen parameters
            self.appendfilsbytype(uictrl.element_type.ELEMENT_TYPE_CORE_CORE_CONF
     MAILLAGE)
            #Add frequencies selection
            self.appendfilsbytype(uictrl.element_type.ELEMENT_TYPE_CORE_CORE_BFRE
     QSELECTION)
            #Add configuration core
            coreconf=uictrl.element(self.appendfilsbytype(uictrl.element_type.ELE
     MENT_TYPE_CORE_CORE_CONFIG))
            #Append hidden config, used by I-SIMPA to find the core files and bin
      aries
            uictrl.element(self.appendpropertytext("modelName","","mesh.cbin",Tru
      e,True)).hide()
            uictrl.element(self.appendpropertytext("tetrameshFileName","","tetram
     esh.mbin",True,True)).hide()
            uictrl.element(self.appendpropertytext("exeName","","md.py")).hide()
            uictrl.element(self.appendpropertytext("corePath","","md\\")).hide()
            #User options
            coreconf.appendpropertylist("solver_mode","Calculation mode",[["Time"
      ,"Static"],[0,1]],0,False,1,True)
            coreconf.appendpropertybool("with_direct_sound","Use direct sound",Tr
     ue,True)
           _("Calculation mode")
            _("Use direct sound")
            ( "Time")
            _{-}("Static")
        else:
            pass #Here in case of loading an existing project
```
Dans le constructeur \_\_init\_\_ les propriétés sont ajoutées. Toutefois rien n'est fait si elles existent déjà car ce constructeur est appellé également lors-ce que l'utilisateur charge un projet déjà existant.

# <span id="page-14-0"></span>3.1.1 Libellé de l'élément dans l'arbre du projet

Par défaut c'est le nom de la classe qui est affiché dans l'arbre du projet. Pour modifier le libellé vous devez surcharger la fonction gettreelabel.

#### Exemple

```
def gettreelabel(self):
    """
     Return label
    ...
    return "Mdf"
```
# <span id="page-14-1"></span>3.1.2 Icone

Il y a deux types d'icônes :

- Les indices fixes, visible dans l'énumeration [uictrl : :graph](#page-27-0) et déclaré par element : :geticonid(self) qui doit retourne un membre de l'énumeration.
- La déclaration locale des icônes via la fonction element : :geticonpath(self) qui doit retourner le chemin d'accès au fichier d'icône (∗.ico)

# Exemple

```
def geticonid(self,state_open):
    """
        Return tree icon Id
    . . . .
    if state_open:
        return uictrl.graph.GRAPH_FOLDER_OPEN
```
# <span id="page-14-2"></span>3.1.3 Evenement de mise à jour

Dès que l'utilisateur modifie une propriété l'application appelle la méthode [uictrl : :element : :modified](#page-44-7) à partir de la propriété jusqu'à l'élément racine du projet.

Cette méthode trés utile vous permettra par exemple d'implémenter les contraintes dans les propriétés.

Dans l'exemple, elle est utilisée afin de désactiver l'accès à la modification des propriétés dépendantes du temps si l'utilisateur séléctionne une méthode de résolution statique.

# Exemple

```
def modified(self,idelmodified):
   #In case of sub element modification this func is call by ui
    #We disable the time dependant parameters in case of static solver mode
   if uictrl.element(idelmodified).getinfos()["name"]=="solver_mode":
       elconf=uictrl.element(self.getelementbytype(uictrl.element_type.ELEME
 NT_TYPE_CORE_CORE_CONFIG))
       is_temporal=(elconf.getlistconfig("solver_mode")==0)
       elconf.setreadonlyconfig("duree_simulation",not is_temporal)
       elconf.setreadonlyconfig("pasdetemps",not is_temporal)
   uictrl.element.modified(self,idelmodified)
```
# <span id="page-15-0"></span>3.2 Enregistrer le nouveau module

Lors-ce que l'utilisateur créé ou charge un projet tout les fichiers nommés "\_\_project\_loading\_\_.py" et présent dans le dossier UserScript/ et ses sous dossiers sont éxécutés.

Il est nécessaire de créer ce fichier dans votre module afin d'ajouter celui-ci dans les projets.

Il faut au préalable vérifier que l'ajout n'a pas été déjà effectué. Dès lors il faut utiliser la méthode [uic](#page-41-4)[trl : :element : :appenduserelement.](#page-41-4)

### Note:

Vous pouvez utiliser la librairie [uictrl](#page-22-1) déjà importé sous le nom ui.

### Exemple

```
rootcore=ui.element(ui.application.getrootcore())
#Check if our mod has been already inserted
if rootcore.getelementbylibelle("mdf")==-1: #Then append our mod
   rootcore.appenduserelement(ui.element_type.ELEMENT_TYPE_CORE_CORE,"mdf","mdf"
     )
```
# <span id="page-16-0"></span>Index des espaces de nommage

# <span id="page-16-1"></span>4.1 Liste des espaces de nommage

Liste de tous les espaces de nommage documentés avec une brève description :

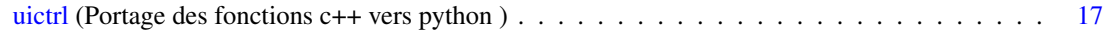

# <span id="page-18-0"></span>Index des classes

# <span id="page-18-1"></span>5.1 Hiérarchie des classes

Cette liste d'héritage est classée approximativement par ordre alphabétique :

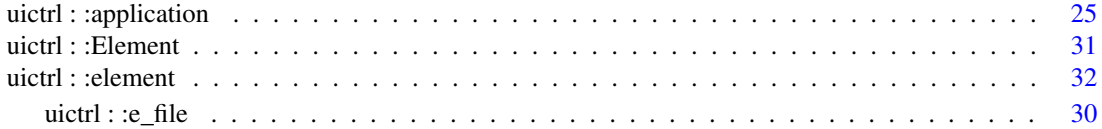

# <span id="page-20-0"></span>Index des classes

# <span id="page-20-1"></span>6.1 Liste des classes

Liste des classes, structures, unions et interfaces avec une brève description :

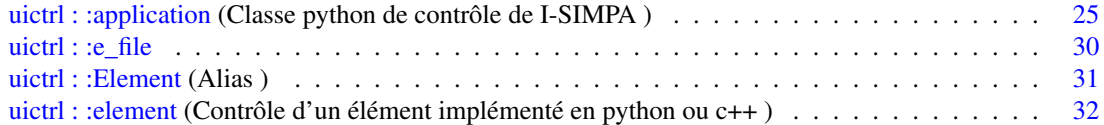

# <span id="page-22-2"></span><span id="page-22-0"></span>Documentation des espaces de nommage

# <span id="page-22-1"></span>7.1 Référence de l'espace de nommage uictrl

Portage des fonctions c++ vers python.

## **Classes**

– class [application](#page-30-1) *Classe python de contrôle de I-SIMPA.*

 $-$  class  $e$  file

 $-$  struct [Element](#page-36-0) *Alias.*

– class [element](#page-37-0) *Contrôle d'un élément implémenté en python ou c++.*

# Énumérations

– enum [element\\_type](#page-25-2) {

[ELEMENT\\_TYPE\\_CORE\\_ROOT,](#page-25-3) [ELEMENT\\_TYPE\\_RESULT\\_ROOT,](#page-25-4) [ELEMENT\\_TYPE\\_-](#page-25-5) [SCENE\\_ROOT,](#page-25-5) [ELEMENT\\_TYPE\\_SCENE\\_PROJET\\_CONFIGURATION,](#page-25-6)

[ELEMENT\\_TYPE\\_SCENE\\_GROUPESURFACES,](#page-25-7) [ELEMENT\\_TYPE\\_SCENE\\_-](#page-25-8) [GROUPESURFACES\\_GROUPE,](#page-25-8) [ELEMENT\\_TYPE\\_SCENE\\_GROUPESURFACES\\_GROUPE\\_-](#page-25-9) [VERTEX,](#page-25-9) [ELEMENT\\_TYPE\\_SCENE\\_RECEPTEURSP,](#page-25-10)

[ELEMENT\\_TYPE\\_SCENE\\_RECEPTEURSP\\_RECEPTEUR,](#page-25-11) [ELEMENT\\_TYPE\\_SCENE\\_-](#page-25-12) [RECEPTEURSP\\_RECEPTEUR\\_PROPRIETES,](#page-25-12) [ELEMENT\\_TYPE\\_SCENE\\_RECEPTEURSP\\_-](#page-25-13) [RECEPTEUR\\_RENDU,](#page-25-13) [ELEMENT\\_TYPE\\_SCENE\\_RECEPTEURSS,](#page-25-14)

[ELEMENT\\_TYPE\\_SCENE\\_RECEPTEURSS\\_RECEPTEUR,](#page-25-15) [ELEMENT\\_TYPE\\_SCENE\\_-](#page-25-16) [RECEPTEURSS\\_RECEPTEUR\\_PROPRIETES,](#page-25-16) [ELEMENT\\_TYPE\\_SCENE\\_RECEPTEURSS\\_-](#page-25-17) [RECEPTEUR\\_RENDU,](#page-25-17) [ELEMENT\\_TYPE\\_SCENE\\_SOURCES,](#page-25-18)

[ELEMENT\\_TYPE\\_SCENE\\_SOURCES\\_SOURCE,](#page-25-19) [ELEMENT\\_TYPE\\_SCENE\\_SOURCES\\_-](#page-25-20) [SOURCE\\_PROPRIETES,](#page-25-20) [ELEMENT\\_TYPE\\_SCENE\\_SOURCES\\_SOURCE\\_PUISSANCE,](#page-25-21) [ELEMENT\\_TYPE\\_SCENE\\_SOURCES\\_SOURCE\\_RENDU,](#page-25-22)

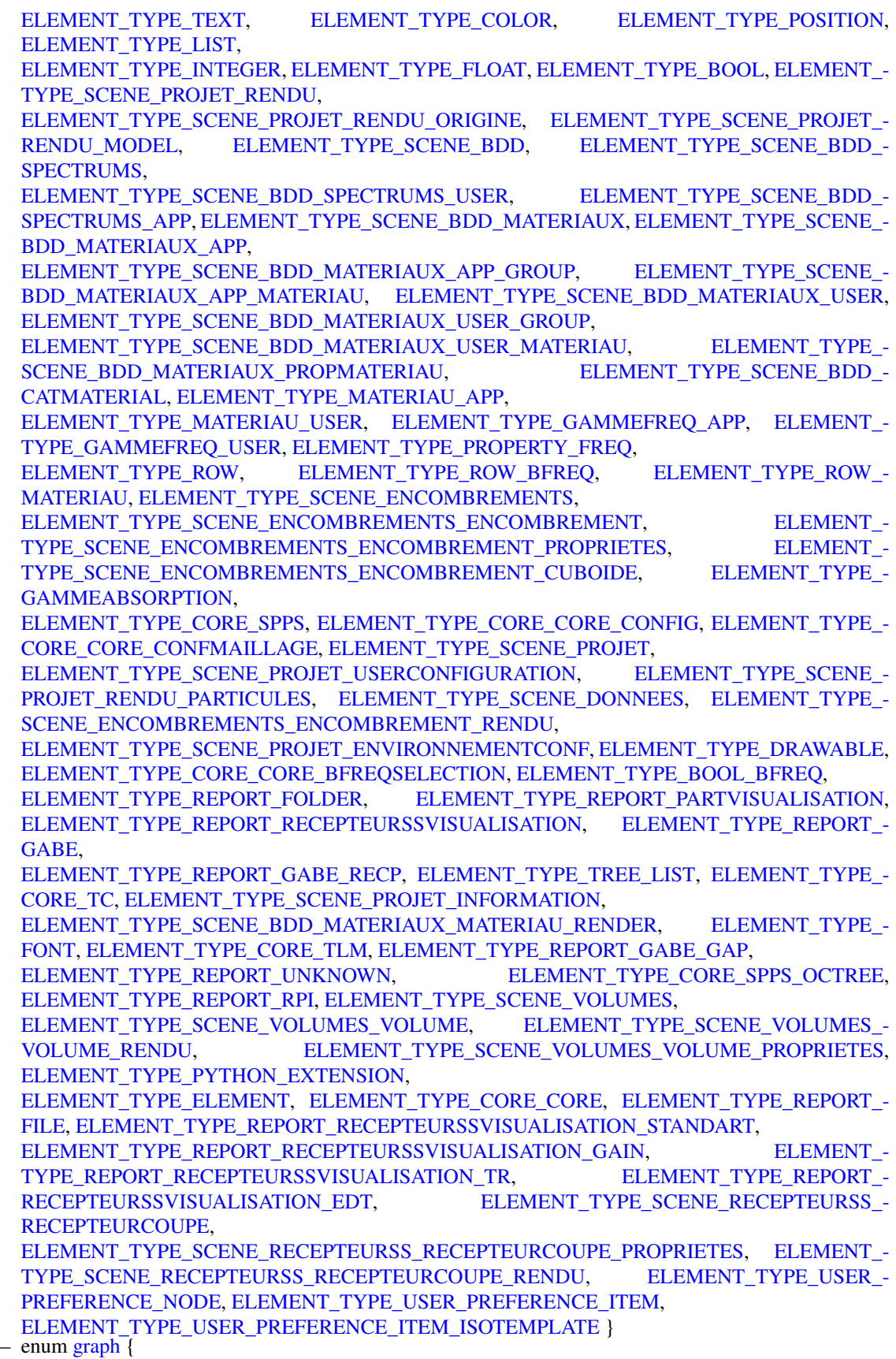

[GRAPH\\_FOLDER,](#page-28-2) [GRAPH\\_ITEM,](#page-28-3) [GRAPH\\_FOLDER\\_OPEN,](#page-28-4) [GRAPH\\_FITTINGS\\_OPEN,](#page-28-5)

[GRAPH\\_FITTINGS\\_CLOSE,](#page-28-6) [GRAPH\\_FITTING\\_OPEN,](#page-28-7) [GRAPH\\_FITTING\\_CLOSE,](#page-28-8) [GRAPH\\_-](#page-28-9) [PUNCTUAL\\_RECEIVERS\\_OPEN,](#page-28-9)

[GRAPH\\_PUNCTUAL\\_RECEIVERS\\_CLOSE,](#page-28-10) [GRAPH\\_SURFACE\\_RECEIVERS\\_OPEN,](#page-28-11) [GRAPH\\_-](#page-28-12) [SURFACE\\_RECEIVERS\\_CLOSE,](#page-28-12) [GRAPH\\_SOUND\\_SOURCES\\_OPEN,](#page-28-13)

[GRAPH\\_SOUND\\_SOURCES\\_CLOSE,](#page-28-14) [GRAPH\\_SURFACES\\_OPEN,](#page-28-15) [GRAPH\\_SURFACES\\_-](#page-28-16) [CLOSE,](#page-28-16) GRAPH\_VOLUMES\_CLOSE,

GRAPH\_VOLUMES\_OPEN, GRAPH\_PROJECT\_OPEN, GRAPH\_PROJECT\_CLOSE, GRAPH\_DATA\_CLOSE,

GRAPH\_DATA\_OPEN, GRAPH\_USER\_MATERIALS\_CLOSE, GRAPH\_USER\_- MATERIALS\_OPEN, GRAPH\_APPLICATION\_MATERIALS\_CLOSE,

GRAPH\_APPLICATION\_MATERIALS\_OPEN, GRAPH\_DATABASE\_CLOSE, GRAPH\_- DATABASE\_OPEN, GRAPH\_USER\_SPECTRUMS\_CLOSE,

GRAPH\_USER\_SPECTRUMS\_OPEN, GRAPH\_APPLICATION\_SPECTRUMS\_CLOSE, GRAPH\_APPLICATION\_SPECTRUMS\_OPEN, GRAPH\_MATERIAL\_CLOSE,

GRAPH\_MATERIAL\_OPEN, GRAPH\_STANDARTCORE\_CLOSE, GRAPH\_- STANDARTCORE\_OPEN, GRAPH\_CORES\_CLOSE,

GRAPH\_CORES\_OPEN, GRAPH\_SPPSCORE\_CLOSE, GRAPH\_SPPSCORE\_OPEN, GRAPH\_DISK\_FOLDER\_OPEN,

GRAPH\_DISK\_FOLDER\_CLOSE, GRAPH\_ENVIRONMENT, GRAPH\_PROJECT\_-AUTHOR, GRAPH\_INFORMATION,

GRAPH\_DISK\_DEFAULT\_FILE, GRAPH\_DISK\_GABE, GRAPH\_DISK\_RS, GRAPH\_DISK -PARTICLE,

GRAPH\_EL\_CONFIGURATION, GRAPH\_EL\_3D\_DISPLAY, GRAPH\_EL\_POSITION, GRAPH\_EL\_TRIANGLE,

GRAPH\_SPECTRUM, GRAPH\_ORIGIN, GRAPH\_TETMESH\_PARAMETERS, GRAPH\_- RENDERING\_FOLDER\_CLOSE,

GRAPH\_RENDERING\_FOLDER\_OPEN, GRAPH\_ROOT\_MATERIALS\_OPEN, GRAPH\_- ROOT\_MATERIALS\_CLOSE, GRAPH\_ROOT\_SPECTRUMS\_OPEN,

GRAPH\_ROOT\_SPECTRUMS\_CLOSE, GRAPH\_PUNCTUAL\_RECEIVER\_OPEN, GRAPH\_PUNCTUAL\_RECEIVER\_CLOSE, GRAPH\_SURFACE\_RECEIVER\_OPEN,

GRAPH\_SURFACE\_RECEIVER\_CLOSE, GRAPH\_SOUND\_SOURCE\_OPEN, GRAPH\_- SOUND\_SOURCE\_CLOSE, GRAPH\_VOLUME\_OPEN,

GRAPH\_VOLUME\_CLOSE, GRAPH\_PREF\_ANIMATION, GRAPH\_PREF\_GENERAL, GRAPH\_PREF\_LEGEND,

GRAPH\_PREF\_NOISE\_MAP, GRAPH\_PREF\_PARTICLES, GRAPH\_USER\_PREF\_ROOT\_- CLOSE, GRAPH\_USER\_PREF\_ROOT\_OPEN,

[GRAPH\\_LAST\\_STATIC\\_GRAPH](#page-28-17) }

enum [idevent](#page-28-18) {

[IDEVENT\\_DELETE\\_ELEMENT,](#page-28-19) [IDEVENT\\_RENAME\\_ELEMENT,](#page-28-20) [IDEVENT\\_COPIER,](#page-28-21) [IDEVENT\\_COLLER,](#page-28-22)

[IDEVENT\\_NEW\\_SURFACE\\_GROUP,](#page-28-23) [IDEVENT\\_GETPROPERTIES,](#page-28-24) [IDEVENT\\_SELECT\\_-](#page-28-25) [TREE\\_ITEM,](#page-28-25) [IDEVENT\\_NEW\\_RECEPTEUR\\_P,](#page-28-26)

[IDEVENT\\_SELECT\\_POSITION,](#page-28-27) [IDEVENT\\_NEW\\_SOURCE,](#page-28-28) [IDEVENT\\_NEW\\_RECEPTEUR\\_S,](#page-28-29) [IDEVENT\\_NEW\\_USERFREQ,](#page-28-30)

[IDEVENT\\_NEW\\_ENCOMBREMENT,](#page-28-31) [IDEVENT\\_NEW\\_ENCOMBREMENT\\_CUBOIDE,](#page-28-32) [IDEVENT\\_NEW\\_USERMAT,](#page-28-33) [IDEVENT\\_NEW\\_MATERIAL\\_GROUP,](#page-28-34)

[IDEVENT\\_RUN\\_CALCULATION,](#page-28-35) [IDEVENT\\_IMPORT\\_MATERIAL,](#page-29-0) [IDEVENT\\_LOAD\\_-](#page-29-1) [PARTICLE\\_SIMULATION,](#page-29-1) [IDEVENT\\_LOAD\\_PARTICLE\\_SIMULATION\\_PATH,](#page-29-2)

[IDEVENT\\_RELOAD\\_FOLDER,](#page-29-3) [IDEVENT\\_DELETE\\_FOLDER,](#page-29-4) [IDEVENT\\_LOAD\\_-](#page-29-5) [RECEPTEURSS\\_SIMULATION\\_BY\\_TIMESTEP,](#page-29-5) [IDEVENT\\_LOAD\\_RECEPTEURSS\\_-](#page-29-6) [SIMULATION\\_BY\\_TIMESTEP\\_SUM,](#page-29-6)

[IDEVENT\\_LOAD\\_RECEPTEURSS\\_SIMULATION\\_SUM,](#page-29-7) [IDEVENT\\_INVERT\\_FACE\\_-](#page-29-8) [ORIENTATION,](#page-29-8) [IDEVENT\\_EMPTY\\_POINTER\\_VERTEX\\_GROUP,](#page-29-9) [IDEVENT\\_RECP\\_-](#page-29-10) <span id="page-25-24"></span>[COMPUTE\\_ACOUSTIC\\_PARAMETERS,](#page-29-10) [IDEVENT\\_RECEPTEURS\\_COMPUTE\\_TR,](#page-29-11) [IDEVENT\\_RECEPTEURS\\_COMPUTE\\_EDT,](#page-29-12) [IDEVENT\\_REPORT\\_PARTICULES\\_MAKE\\_GABE,](#page-29-13) [IDEVENT\\_BFREQ\\_PRESELECTION\\_-](#page-29-14) [NONE,](#page-29-14) [IDEVENT\\_BFREQ\\_PRESELECTION\\_THIRD\\_BAND,](#page-29-15) [IDEVENT\\_BFREQ\\_PRESELECTION\\_-](#page-29-16) [BAND,](#page-29-16) [IDEVENT\\_BFREQ\\_PRESELECTION\\_BUILDING\\_THIRD\\_BAND,](#page-29-17) [IDEVENT\\_BFREQ\\_-](#page-29-18) [PRESELECTION\\_BUILDING\\_BAND,](#page-29-18) [IDEVENT\\_RECP\\_COMPUTE\\_ADVANCED\\_ACOUSTIC\\_PARAMETERS,](#page-29-19) [IDEVENT\\_NEW\\_-](#page-29-20) [RECEPTEURP\\_GROUP,](#page-29-20) [IDEVENT\\_NEW\\_SOURCE\\_GROUP,](#page-29-21) [IDEVENT\\_NEW\\_SURFACE\\_-](#page-29-22) [GROUP\\_FROM\\_SELECTION,](#page-29-22) [IDEVENT\\_LOAD\\_RECEPTEURSP\\_SIMULATION,](#page-29-23) [IDEVENT\\_BUILD\\_VOLUMES\\_FROM\\_-](#page-29-24) [TRIMESH,](#page-29-24) [IDEVENT\\_NEW\\_VOLUME,](#page-29-25) [IDEVENT\\_OPEN\\_FOLDER,](#page-29-26) [IDEVENT\\_CONVERT\\_VOL\\_TO\\_FITTING,](#page-29-27) [IDEVENT\\_NEW\\_RECEPTEUR\\_S\\_COUPE,](#page-29-28) IDEVENT\_LAST\_FIXED }

# <span id="page-25-0"></span>7.1.1 Description détaillée

Portage des fonctions c++ vers python.

# <span id="page-25-1"></span>7.1.2 Documentation du type de l'énumération

# <span id="page-25-2"></span>7.1.2.1 enum uictrl : :element\_type

Enumeration de tout les types d'élément "built-in" existant Valeurs énumérées :

<span id="page-25-23"></span><span id="page-25-22"></span><span id="page-25-21"></span><span id="page-25-20"></span><span id="page-25-19"></span><span id="page-25-18"></span><span id="page-25-17"></span><span id="page-25-16"></span><span id="page-25-15"></span><span id="page-25-14"></span><span id="page-25-13"></span><span id="page-25-12"></span><span id="page-25-11"></span><span id="page-25-10"></span><span id="page-25-9"></span><span id="page-25-8"></span><span id="page-25-7"></span><span id="page-25-6"></span><span id="page-25-5"></span><span id="page-25-4"></span><span id="page-25-3"></span>*ELEMENT\_TYPE\_CORE\_ROOT* Type d'élément *ELEMENT\_TYPE\_RESULT\_ROOT* Type d'élément *ELEMENT\_TYPE\_SCENE\_ROOT* Type d'élément *ELEMENT\_TYPE\_SCENE\_PROJET\_CONFIGURATION* Type d'élément *ELEMENT\_TYPE\_SCENE\_GROUPESURFACES* Type d'élément *ELEMENT\_TYPE\_SCENE\_GROUPESURFACES\_GROUPE* Type d'élément *ELEMENT\_TYPE\_SCENE\_GROUPESURFACES\_GROUPE\_VERTEX* Type d'élément *ELEMENT\_TYPE\_SCENE\_RECEPTEURSP* Type d'élément *ELEMENT\_TYPE\_SCENE\_RECEPTEURSP\_RECEPTEUR* Type d'élément *ELEMENT\_TYPE\_SCENE\_RECEPTEURSP\_RECEPTEUR\_PROPRIETES* Type d'élément *ELEMENT\_TYPE\_SCENE\_RECEPTEURSP\_RECEPTEUR\_RENDU* Type d'élément *ELEMENT\_TYPE\_SCENE\_RECEPTEURSS* Type d'élément *ELEMENT\_TYPE\_SCENE\_RECEPTEURSS\_RECEPTEUR* Type d'élément *ELEMENT\_TYPE\_SCENE\_RECEPTEURSS\_RECEPTEUR\_PROPRIETES* Type d'élément *ELEMENT\_TYPE\_SCENE\_RECEPTEURSS\_RECEPTEUR\_RENDU* Type d'élément *ELEMENT\_TYPE\_SCENE\_SOURCES* Type d'élément *ELEMENT\_TYPE\_SCENE\_SOURCES\_SOURCE* Type d'élément *ELEMENT\_TYPE\_SCENE\_SOURCES\_SOURCE\_PROPRIETES* Type d'élément *ELEMENT\_TYPE\_SCENE\_SOURCES\_SOURCE\_PUISSANCE* Type d'élément *ELEMENT\_TYPE\_SCENE\_SOURCES\_SOURCE\_RENDU* Type d'élément *ELEMENT\_TYPE\_TEXT* Type d'élément

<span id="page-26-41"></span><span id="page-26-40"></span><span id="page-26-39"></span><span id="page-26-38"></span><span id="page-26-37"></span><span id="page-26-36"></span><span id="page-26-35"></span><span id="page-26-34"></span><span id="page-26-33"></span><span id="page-26-32"></span><span id="page-26-31"></span><span id="page-26-30"></span><span id="page-26-29"></span><span id="page-26-28"></span><span id="page-26-27"></span><span id="page-26-26"></span><span id="page-26-25"></span><span id="page-26-24"></span><span id="page-26-23"></span><span id="page-26-22"></span><span id="page-26-21"></span><span id="page-26-20"></span><span id="page-26-19"></span><span id="page-26-18"></span><span id="page-26-17"></span><span id="page-26-16"></span><span id="page-26-15"></span><span id="page-26-14"></span><span id="page-26-13"></span><span id="page-26-12"></span><span id="page-26-11"></span><span id="page-26-10"></span><span id="page-26-9"></span><span id="page-26-8"></span><span id="page-26-7"></span><span id="page-26-6"></span><span id="page-26-5"></span><span id="page-26-4"></span><span id="page-26-3"></span><span id="page-26-2"></span><span id="page-26-1"></span><span id="page-26-0"></span>*ELEMENT\_TYPE\_COLOR* Type d'élément *ELEMENT\_TYPE\_POSITION* Type d'élément *ELEMENT\_TYPE\_LIST* Type d'élément *ELEMENT\_TYPE\_INTEGER* Type d'élément *ELEMENT\_TYPE\_FLOAT* Type d'élément *ELEMENT\_TYPE\_BOOL* Type d'élément *ELEMENT\_TYPE\_SCENE\_PROJET\_RENDU* Type d'élément *ELEMENT\_TYPE\_SCENE\_PROJET\_RENDU\_ORIGINE* Type d'élément *ELEMENT\_TYPE\_SCENE\_PROJET\_RENDU\_MODEL* Type d'élément *ELEMENT\_TYPE\_SCENE\_BDD* Type d'élément *ELEMENT\_TYPE\_SCENE\_BDD\_SPECTRUMS* Type d'élément *ELEMENT\_TYPE\_SCENE\_BDD\_SPECTRUMS\_USER* Type d'élément *ELEMENT\_TYPE\_SCENE\_BDD\_SPECTRUMS\_APP* Type d'élément *ELEMENT\_TYPE\_SCENE\_BDD\_MATERIAUX* Type d'élément *ELEMENT\_TYPE\_SCENE\_BDD\_MATERIAUX\_APP* Type d'élément *ELEMENT\_TYPE\_SCENE\_BDD\_MATERIAUX\_APP\_GROUP* Type d'élément *ELEMENT\_TYPE\_SCENE\_BDD\_MATERIAUX\_APP\_MATERIAU* Type d'élément *ELEMENT\_TYPE\_SCENE\_BDD\_MATERIAUX\_USER* Type d'élément *ELEMENT\_TYPE\_SCENE\_BDD\_MATERIAUX\_USER\_GROUP* Type d'élément *ELEMENT\_TYPE\_SCENE\_BDD\_MATERIAUX\_USER\_MATERIAU* Type d'élément *ELEMENT\_TYPE\_SCENE\_BDD\_MATERIAUX\_PROPMATERIAU* Type d'élément *ELEMENT\_TYPE\_SCENE\_BDD\_CATMATERIAL* Type d'élément *ELEMENT\_TYPE\_MATERIAU\_APP* Type d'élément *ELEMENT\_TYPE\_MATERIAU\_USER* Type d'élément *ELEMENT\_TYPE\_GAMMEFREQ\_APP* Type d'élément *ELEMENT\_TYPE\_GAMMEFREQ\_USER* Type d'élément *ELEMENT\_TYPE\_PROPERTY\_FREQ* Type d'élément *ELEMENT\_TYPE\_ROW* Type d'élément *ELEMENT\_TYPE\_ROW\_BFREQ* Type d'élément *ELEMENT\_TYPE\_ROW\_MATERIAU* Type d'élément *ELEMENT\_TYPE\_SCENE\_ENCOMBREMENTS* Type d'élément *ELEMENT\_TYPE\_SCENE\_ENCOMBREMENTS\_ENCOMBREMENT* Type d'élément *ELEMENT\_TYPE\_SCENE\_ENCOMBREMENTS\_ENCOMBREMENT\_PROPRIETES* Type d'élément *ELEMENT\_TYPE\_SCENE\_ENCOMBREMENTS\_ENCOMBREMENT\_CUBOIDE* Type d'élément *ELEMENT\_TYPE\_GAMMEABSORPTION* Type d'élément *ELEMENT\_TYPE\_CORE\_SPPS* Type d'élément *ELEMENT\_TYPE\_CORE\_CORE\_CONFIG* Type d'élément *ELEMENT\_TYPE\_CORE\_CORE\_CONFMAILLAGE* Type d'élément *ELEMENT\_TYPE\_SCENE\_PROJET* Type d'élément *ELEMENT\_TYPE\_SCENE\_PROJET\_USERCONFIGURATION* Type d'élément *ELEMENT\_TYPE\_SCENE\_PROJET\_RENDU\_PARTICULES* Type d'élément

<span id="page-27-40"></span>*ELEMENT\_TYPE\_SCENE\_DONNEES* Type d'élément

- <span id="page-27-2"></span><span id="page-27-1"></span>*ELEMENT\_TYPE\_SCENE\_ENCOMBREMENTS\_ENCOMBREMENT\_RENDU* Type d'élément
- *ELEMENT\_TYPE\_SCENE\_PROJET\_ENVIRONNEMENTCONF* Type d'élément
- <span id="page-27-3"></span>*ELEMENT\_TYPE\_DRAWABLE* [Element](#page-36-0) pouvant être représenté dans la vue 3D
- <span id="page-27-4"></span>*ELEMENT\_TYPE\_CORE\_CORE\_BFREQSELECTION* Type d'élément
- <span id="page-27-5"></span>*ELEMENT\_TYPE\_BOOL\_BFREQ* Type d'élément
- <span id="page-27-6"></span>*ELEMENT\_TYPE\_REPORT\_FOLDER* Type d'élément
- <span id="page-27-7"></span>*ELEMENT\_TYPE\_REPORT\_PARTVISUALISATION* Type d'élément
- <span id="page-27-8"></span>*ELEMENT\_TYPE\_REPORT\_RECEPTEURSSVISUALISATION* Type d'élément
- <span id="page-27-9"></span>*ELEMENT\_TYPE\_REPORT\_GABE* Type d'élément
- <span id="page-27-10"></span>*ELEMENT\_TYPE\_REPORT\_GABE\_RECP* Type d'élément
- <span id="page-27-11"></span>*ELEMENT\_TYPE\_TREE\_LIST* Type d'élément
- <span id="page-27-12"></span>*ELEMENT\_TYPE\_CORE\_TC* Type d'élément
- <span id="page-27-14"></span><span id="page-27-13"></span>*ELEMENT\_TYPE\_SCENE\_PROJET\_INFORMATION* Type d'élément
- <span id="page-27-15"></span>*ELEMENT\_TYPE\_SCENE\_BDD\_MATERIAUX\_MATERIAU\_RENDER* Type d'élément
- *ELEMENT\_TYPE\_FONT* Type d'élément
- <span id="page-27-16"></span>*ELEMENT\_TYPE\_CORE\_TLM* Type d'élément
- <span id="page-27-17"></span>*ELEMENT\_TYPE\_REPORT\_GABE\_GAP* Type d'élément
- <span id="page-27-19"></span><span id="page-27-18"></span>*ELEMENT\_TYPE\_REPORT\_UNKNOWN* Fichier inconnu par PSPS mais connu par le système d'exploitation
- *ELEMENT\_TYPE\_CORE\_SPPS\_OCTREE* Type d'élément
- <span id="page-27-20"></span>*ELEMENT\_TYPE\_REPORT\_RPI* Type d'élément
- <span id="page-27-21"></span>*ELEMENT\_TYPE\_SCENE\_VOLUMES* Type d'élément
- <span id="page-27-22"></span>*ELEMENT\_TYPE\_SCENE\_VOLUMES\_VOLUME* Type d'élément
- <span id="page-27-23"></span>*ELEMENT\_TYPE\_SCENE\_VOLUMES\_VOLUME\_RENDU* Type d'élément
- <span id="page-27-24"></span>*ELEMENT\_TYPE\_SCENE\_VOLUMES\_VOLUME\_PROPRIETES* Type d'élément
- <span id="page-27-25"></span>*ELEMENT\_TYPE\_PYTHON\_EXTENSION* Type d'élément
- <span id="page-27-27"></span><span id="page-27-26"></span>*ELEMENT\_TYPE\_ELEMENT* Lors de la déclaration d'un élément utilisateur, ce type permet d'exprimer le fait que l'élément hérite directement de l'élément de base
- *ELEMENT\_TYPE\_CORE\_CORE* Type d'élément
- <span id="page-27-29"></span><span id="page-27-28"></span>*ELEMENT\_TYPE\_REPORT\_FILE* Type d'élément
- *ELEMENT\_TYPE\_REPORT\_RECEPTEURSSVISUALISATION\_STANDART* Type d'élément
- <span id="page-27-30"></span>*ELEMENT\_TYPE\_REPORT\_RECEPTEURSSVISUALISATION\_GAIN* Type d'élément
- <span id="page-27-31"></span>*ELEMENT\_TYPE\_REPORT\_RECEPTEURSSVISUALISATION\_TR* Type d'élément
- <span id="page-27-32"></span>*ELEMENT\_TYPE\_REPORT\_RECEPTEURSSVISUALISATION\_EDT* Type d'élément
- <span id="page-27-34"></span><span id="page-27-33"></span>*ELEMENT\_TYPE\_SCENE\_RECEPTEURSS\_RECEPTEURCOUPE* Type d'élément
- <span id="page-27-35"></span>*ELEMENT\_TYPE\_SCENE\_RECEPTEURSS\_RECEPTEURCOUPE\_PROPRIETES* Type d'élément
- <span id="page-27-36"></span>*ELEMENT\_TYPE\_SCENE\_RECEPTEURSS\_RECEPTEURCOUPE\_RENDU* Type d'élément *ELEMENT\_TYPE\_USER\_PREFERENCE\_NODE* élément de noeud des préférences utilisateurs

<span id="page-27-39"></span><span id="page-27-38"></span><span id="page-27-37"></span><span id="page-27-0"></span>*ELEMENT\_TYPE\_USER\_PREFERENCE\_ITEM* élément des préférences utilisateurs *ELEMENT\_TYPE\_USER\_PREFERENCE\_ITEM\_ISOTEMPLATE* élément des préférences utilisateurs qui liste les palettes de couleurs iso

#### <span id="page-28-36"></span><span id="page-28-0"></span>7.1.2.2 enum uictrl : :graph

Enumeration des icones déjà chargées Valeurs énumérées :

> <span id="page-28-9"></span><span id="page-28-8"></span><span id="page-28-7"></span><span id="page-28-6"></span><span id="page-28-5"></span><span id="page-28-4"></span><span id="page-28-3"></span><span id="page-28-2"></span>*GRAPH\_FOLDER* Indice d'une image *GRAPH\_ITEM* Indice d'une image *GRAPH\_FOLDER\_OPEN* Indice d'une image *GRAPH\_FITTINGS\_OPEN* Indice d'une image *GRAPH\_FITTINGS\_CLOSE* Indice d'une image *GRAPH\_FITTING\_OPEN* Indice d'une image *GRAPH\_FITTING\_CLOSE* Indice d'une image *GRAPH\_PUNCTUAL\_RECEIVERS\_OPEN* Indice d'une image *GRAPH\_PUNCTUAL\_RECEIVERS\_CLOSE* Indice d'une image *GRAPH\_SURFACE\_RECEIVERS\_OPEN* Indice d'une image *GRAPH\_SURFACE\_RECEIVERS\_CLOSE* Indice d'une image *GRAPH\_SOUND\_SOURCES\_OPEN* Indice d'une image *GRAPH\_SOUND\_SOURCES\_CLOSE* Indice d'une image *GRAPH\_SURFACES\_OPEN* Indice d'une image *GRAPH\_SURFACES\_CLOSE* Indice d'une image *GRAPH\_LAST\_STATIC\_GRAPH* Dernier icône

# <span id="page-28-18"></span><span id="page-28-17"></span><span id="page-28-16"></span><span id="page-28-15"></span><span id="page-28-14"></span><span id="page-28-13"></span><span id="page-28-12"></span><span id="page-28-11"></span><span id="page-28-10"></span><span id="page-28-1"></span>7.1.2.3 enum uictrl : :idevent

Enumeration des fonctions "built-in" disponibles pour les éléments Valeurs énumérées :

<span id="page-28-19"></span>*IDEVENT\_DELETE\_ELEMENT\_Supprime un [element](#page-37-0)* 

# Paramètres:

<span id="page-28-35"></span><span id="page-28-34"></span><span id="page-28-33"></span><span id="page-28-32"></span><span id="page-28-31"></span><span id="page-28-30"></span><span id="page-28-29"></span><span id="page-28-28"></span><span id="page-28-27"></span><span id="page-28-26"></span><span id="page-28-25"></span><span id="page-28-24"></span><span id="page-28-23"></span><span id="page-28-22"></span><span id="page-28-21"></span><span id="page-28-20"></span>*IDEVENT\_RENAME\_ELEMENT {"name", :* "new label"} Renommer un élément *IDEVENT\_COPIER* Evenement *IDEVENT\_COLLER* Evenement *IDEVENT\_NEW\_SURFACE\_GROUP* Evenement *IDEVENT\_GETPROPERTIES* Evenement *IDEVENT\_SELECT\_TREE\_ITEM* Evenement *IDEVENT\_NEW\_RECEPTEUR\_P* Evenement *IDEVENT\_SELECT\_POSITION* Evenement *IDEVENT\_NEW\_SOURCE* Evenement *IDEVENT\_NEW\_RECEPTEUR\_S* Evenement *IDEVENT\_NEW\_USERFREQ* Evenement *IDEVENT\_NEW\_ENCOMBREMENT* Evenement *IDEVENT\_NEW\_ENCOMBREMENT\_CUBOIDE* Evenement *IDEVENT\_NEW\_USERMAT* Evenement *IDEVENT\_NEW\_MATERIAL\_GROUP* Evenement *IDEVENT\_RUN\_CALCULATION* Evenement

#### Paramètres:

<span id="page-29-29"></span><span id="page-29-0"></span>*IDEVENT\_IMPORT\_MATERIAL {"path", :* "material file path"} Importer un fichier de matériaux catt ou odeon

*IDEVENT\_LOAD\_PARTICLE\_SIMULATION* Evenement

<span id="page-29-1"></span>*IDEVENT\_LOAD\_PARTICLE\_SIMULATION\_PATH* Evenement

<span id="page-29-2"></span>*IDEVENT\_RELOAD\_FOLDER* Evenement

<span id="page-29-3"></span>*IDEVENT\_DELETE\_FOLDER* Evenement

<span id="page-29-4"></span>*IDEVENT\_LOAD\_RECEPTEURSS\_SIMULATION\_BY\_TIMESTEP* Evenement

<span id="page-29-5"></span>*IDEVENT\_LOAD\_RECEPTEURSS\_SIMULATION\_BY\_TIMESTEP\_SUM* Evenement

<span id="page-29-6"></span>*IDEVENT\_LOAD\_RECEPTEURSS\_SIMULATION\_SUM* Evenement

- <span id="page-29-8"></span><span id="page-29-7"></span>*IDEVENT\_INVERT\_FACE\_ORIENTATION* Evenement inverser l'orientation des faces sélectionnées
- <span id="page-29-9"></span>*IDEVENT\_EMPTY\_POINTER\_VERTEX\_GROUP* Evenement vider un pointeur de groupe de surface
- <span id="page-29-10"></span>*IDEVENT\_RECP\_COMPUTE\_ACOUSTIC\_PARAMETERS* Evenement calculer les paramètre acoustique d'un recepteur ponctuel

Paramètres:

*{"C", :* "Clarté (ms)","D" :"Définition (ms)","TR" :"Décroissance pour le calcul du TR"} *IDEVENT\_RECEPTEURS\_COMPUTE\_TR* Evenement calcul de la cartographie du tr

<span id="page-29-11"></span>*IDEVENT\_RECEPTEURS\_COMPUTE\_EDT* Evenement calcul de la cartographie de l'edt

<span id="page-29-13"></span><span id="page-29-12"></span>*IDEVENT\_REPORT\_PARTICULES\_MAKE\_GABE* Evenement création du graph niveau sonore en fonction du temps

*IDEVENT\_BFREQ\_PRESELECTION\_NONE* Séléction automatique des bandes de fréquences

<span id="page-29-15"></span><span id="page-29-14"></span>*IDEVENT\_BFREQ\_PRESELECTION\_THIRD\_BAND* Séléction automatique des bandes de fréquences

*IDEVENT\_BFREQ\_PRESELECTION\_BAND* Séléction automatique des bandes de fréquences

- <span id="page-29-17"></span><span id="page-29-16"></span>*IDEVENT\_BFREQ\_PRESELECTION\_BUILDING\_THIRD\_BAND* Séléction automatique des bandes de fréquences
- <span id="page-29-18"></span>*IDEVENT\_BFREQ\_PRESELECTION\_BUILDING\_BAND* Séléction automatique des bandes de fréquences
- <span id="page-29-19"></span>*IDEVENT\_RECP\_COMPUTE\_ADVANCED\_ACOUSTIC\_PARAMETERS* Evenement calculer les paramètre acoustique d'un recepteur ponctuel Paramètres:
	- *{"LF", :* "Fraction d'énergie latérale précoce LF (ms)","LFC" :"Fraction d'énergie latérale précoce LFC (ms)","LG" :"Tenue acoustique latérale LG(ms)","G" :"Tenue acoustique  $G$  (ms)"}

*IDEVENT\_NEW\_RECEPTEURP\_GROUP* Nouveau groupe de récepteur

<span id="page-29-20"></span>*IDEVENT\_NEW\_SOURCE\_GROUP* Nouveau groupe de sources

- <span id="page-29-22"></span><span id="page-29-21"></span>*IDEVENT\_NEW\_SURFACE\_GROUP\_FROM\_SELECTION* Nouveau groupe de surface à partir de la sélection
- <span id="page-29-23"></span>*IDEVENT\_LOAD\_RECEPTEURSP\_SIMULATION* Chargement de l'animation des récepteurs ponctuels

<span id="page-29-24"></span>*IDEVENT\_BUILD\_VOLUMES\_FROM\_TRIMESH* Déclaration des volumes à partir du maillage

*IDEVENT\_NEW\_VOLUME* Ajout d'un volume

<span id="page-29-25"></span>*IDEVENT\_OPEN\_FOLDER* Ouverture d'un dossier

<span id="page-29-28"></span><span id="page-29-27"></span><span id="page-29-26"></span>*IDEVENT\_CONVERT\_VOL\_TO\_FITTING* Converti le volume en encombrement scène *IDEVENT\_NEW\_RECEPTEUR\_S\_COUPE\_Ajouter une récepteur en coupe* 

# <span id="page-30-3"></span><span id="page-30-0"></span>Documentation des classes

# <span id="page-30-1"></span>8.1 Référence de la classe uictrl : :application

Classe python de contrôle de I-SIMPA.

# Fonctions membres publiques statiques

- static void [clearlogdata](#page-31-1) ()
- static void [clearshellhisto](#page-31-9) ()
- static std : :string [getcachedir](#page-31-10) ()
- static boost : :python : :list [getdataarray](#page-31-11) (const [element](#page-37-0) &pyel)
- static std : :string [getlastcalculationpath](#page-31-12) ()
- static std : : string [getlocale](#page-31-13) ()
- $-$  static int [getrootcore](#page-31-14)  $()$
- static int [getrootpreference](#page-31-15) ()
- static int [getrootreport](#page-31-16) ()
- $-$  static int [getrootscene](#page-32-4)  $\ddot{\rm o}$
- static boost : :python : :tuple [getuserinput](#page-32-5) (const std : :string &title, const std : :string &msg, boost : :python : :dict rows)
- static bool [importscene](#page-32-6) (const std : :string &path, bool keepexistingfacegroup=true, bool docorrection=true, bool domeshsurface=false, const std : : string &paramTetgen="")
- static void [loadproject](#page-32-7) (const std : :string &path)
- static void [newproject](#page-33-9) ()
- static int [register\\_event](#page-33-7) (boost : :python : :object &func)
- static void [register\\_menu\\_manager](#page-33-8) (const int &element\_typeid, boost : :python : :object &manager)
- static void [reloadgroupsfrommodel](#page-33-10) ()
- static void [savelog](#page-33-11) (const std : : string &path)
- static void [saveproject](#page-33-12) (const std : : string &path="")
- static void [saveshell](#page-33-13) (const std : :string &path)
- static void [sendevent](#page-34-2) (const [element](#page-37-0) &pyel, const int [&idevent,](#page-28-18) boost : :python : :dict parameters=boost : :python : :dict())

# <span id="page-30-2"></span>8.1.1 Description détaillée

Classe python de contrôle de I-SIMPA.

# <span id="page-31-17"></span><span id="page-31-0"></span>8.1.2 Documentation des fonctions membres

## <span id="page-31-1"></span>8.1.2.1 static void uictrl : :application : :clearlogdata () **[static]**

<span id="page-31-9"></span>Efface l'historique de la fenêtre de messages

## <span id="page-31-2"></span>8.1.2.2 static void uictrl : :application : :clearshellhisto () **[static]**

<span id="page-31-10"></span>Efface l'historique de la fenêtre de console python

#### <span id="page-31-3"></span>8.1.2.3 static std : :string uictrl : :application : :getcachedir () **[static]**

<span id="page-31-11"></span>Retourne le chemin d'accès au dossier temporaire du projet

# <span id="page-31-4"></span>8.1.2.4 static boost : :python : :list uictrl : :application : :getdataarray (const element & *pyel*) **[static]**

Retourne les données sous forme de tableau associé à un élément Pour les éléments ayant des propriétés il est rendu un tableau de propriété Pour les éléments [e\\_file](#page-35-0) portant des données binaires il est rendu le tableau avec le post-traitement de I-SIMPA.

# Paramètres:

<span id="page-31-13"></span><span id="page-31-12"></span>*pyel* Les données du tableau seront extraites à partir de cet élément.

#### <span id="page-31-5"></span>8.1.2.5 static std : :string uictrl : :application : :getlastcalculationpath () **[static]**

Retourne le chemin du dernier calcul effectué.

#### <span id="page-31-6"></span>8.1.2.6 static std : :string uictrl : :application : :getlocale () **[static]**

Retourne la langue séléctionné par l'utilisateur dans la forme standart. La forme standart correspond à celle utilisée dans les système UNIX : Il s'agit d'une chaine de caractères sous forme xx ou xx\_YY, où xx correspond à la norme ISO 639 et YY à la norme ISO 3166 relatif au pays. Il y a par exemple "en", "en\_GB", "en\_US" ou "fr\_FR".

#### <span id="page-31-14"></span><span id="page-31-7"></span>8.1.2.7 static int uictrl : :application : :getrootcore () **[static]**

Acceder à l'élément racine d'un arbre Renvoie:

<span id="page-31-15"></span>L'indice de l'élément racine de l'arbre des codes de calcul

# <span id="page-31-8"></span>8.1.2.8 static int uictrl : :application : :getrootpreference () **[static]**

Acceder à l'élément racine des préférences utilisateur

## Renvoie:

<span id="page-31-16"></span>L'indice de l'élément racine de l'arbre propre à l'utilisateur (et non au projet)

#### <span id="page-32-8"></span><span id="page-32-0"></span>8.1.2.9 static int uictrl : :application : :getrootreport () **[static]**

Acceder à l'élément racine d'un arbre Renvoie:

<span id="page-32-4"></span>L'indice de l'élément racine de l'arbre des résulats de calculs

## <span id="page-32-1"></span>8.1.2.10 static int uictrl : :application : :getrootscene () **[static]**

Acceder à l'élément racine d'un arbre Renvoie:

<span id="page-32-5"></span>L'indice de l'élément racine de l'arbre de la scène

## <span id="page-32-2"></span>8.1.2.11 static boost : :python : :tuple uictrl : :application : :getuserinput (const std : :string & *title*, const std : :string & *msg*, boost : :python : :dict *rows*) **[static]**

Demande à l'utilisateur d'entrer des valeurs dans des champs via l'interface

### Paramètres:

- *title* Titre de la fenêtre
- *msg* Message affiché à l'utilisateur
- *rows* Champs en entrée {"champ1" : "valeur par défaut","champ2" : "valeur par défaut","liste champ3" : ["choix 1","choix 2","choix 3"],..}

#### Renvoie:

Tuple (Booléen, Liste) Le booléen indique le choix de l'utilisateur (ok, annuler) et la liste contient les valeurs des champs dans le même ordre que le paramètre rows.

# <span id="page-32-6"></span><span id="page-32-3"></span>8.1.2.12 static bool uictrl : :application : :importscene (const std : :string & *path*, bool *keepexistingfacegroup* = **true**, bool *docorrection* = **true**, bool *domeshsurface* = **false**, const std : :string & *paramTetgen* = **""**) **[static]**

Importe un model 3D qui remplacera le modèle du projet courant. Les formats de model supportés sont ∗.3ds ;∗.ply ;∗.bin ;∗.poly

# Paramètres:

*path* Chemin du fichier de modèle

- *keepexistingfacegroup* A vrai, Le groupes seront conservés grâce aux coordonnées similaires entre les anciennes et nouvelles faces.
- *docorrection* Exécute preprocess.exe pour éclater ou supprimer les faces afin de tente de rendre possible le maillage.
- *domeshsurface* Tente de mailler la surface du modèle. Cette opération peut augmenter le nombre de faces et elle détruira les informations de couleurs et de textures.

*paramTetgen* Paramètres de maillage. Inutile si domeshsurface à faux.

#### Renvoie:

Vrai en cas de succès. Faux si l'importation a échoué, se référer à la fenêtre de message pour plus d'information.

#### Paramètres:

<span id="page-32-7"></span>*path* Chemin du fichier à créer

## <span id="page-33-14"></span><span id="page-33-0"></span>8.1.2.13 static void uictrl : :application : :loadproject (const std : :string & *path*) **[static]**

Charge un fichier de projet

# Paramètres:

<span id="page-33-9"></span><span id="page-33-7"></span>*path* Chemin du fichier de projet à charger

## <span id="page-33-1"></span>8.1.2.14 static void uictrl : :application : :newproject () **[static]**

Ferme le projet courant et en créé un nouveau

# <span id="page-33-2"></span>8.1.2.15 static int uictrl : :application : :register\_event (boost : :python : :object & *func*) **[static]**

Voir [Ajouter des fonctionnalitées.](#page-8-1) Permet de lier un indice de menu à une fonction python.

# Paramètres:

*func* Méthode python à appeler en cas d'execution d'un événement.

#### Renvoie:

<span id="page-33-8"></span>Indice du nouveau type d'événement de I-SIMPA.

# <span id="page-33-3"></span>8.1.2.16 static void uictrl : :application : :register\_menu\_manager (const int & *element\_typeid*, boost : :python : :object & *manager*) **[static]**

Voir [Ajouter des fonctionnalitées](#page-8-1) .Enregistre un nouveau gestionnaire de menu pour ce type d'élément. Paramètres:

*element\_typeid* [uictrl : :element\\_type](#page-25-2) Type d'élément lié à ce gestionnaire de menu. *manager* Instance de l'objet du manager.

# <span id="page-33-10"></span><span id="page-33-4"></span>8.1.2.17 static void uictrl : :application : :reloadgroupsfrommodel () **[static]**

<span id="page-33-11"></span>Recharge les faces à partir du modèle

#### <span id="page-33-5"></span>8.1.2.18 static void uictrl : :application : :savelog (const std : :string & *path*) **[static]**

Sauvegarde le contenu de la fenêtre de messages.

# Paramètres:

<span id="page-33-12"></span>*path* Chemin du fichier à créer

#### <span id="page-33-6"></span>8.1.2.19 static void uictrl : :application : :saveproject (const std : :string & *path* = **""**) **[static]**

Sauvegarde le projet ouvert

# Paramètres:

<span id="page-33-13"></span>*path* Dossier de sauvegarde du projet

# <span id="page-34-3"></span><span id="page-34-0"></span>8.1.2.20 static void uictrl : :application : :saveshell (const std : :string & *path*) **[static]**

Sauvegarde le contenu de la fenêtre de console python. Paramètres:

<span id="page-34-2"></span>*path* Chemin du fichier à créer

# <span id="page-34-1"></span>8.1.2.21 static void uictrl : :application : :sendevent (const element & *pyel*, const int & *idevent*, boost : :python : :dict *parameters* = **boost::python::dict()**) **[static]**

Execution d'un événement. Paramètres:

*pyel* [Element](#page-36-0) de l'arbre concerné

*idevent* Evénement interne [uictrl : :idevent](#page-28-18) ou événement d'un module python déclaré via [applica](#page-33-7)[tion : :register\\_event](#page-33-7)

*parameters* Voir les membres de uictrl : : idevent pour plus de détails.

# <span id="page-35-4"></span><span id="page-35-0"></span>8.2 Référence de la classe uictrl : :e\_file

Graphe d'héritage de uictrl : : e\_file :

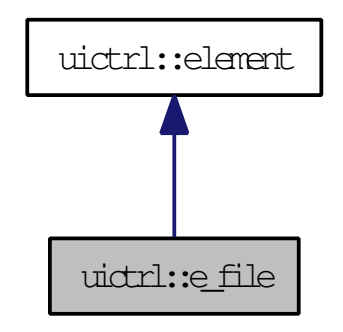

Graphe de collaboration de uictrl : : e\_file :

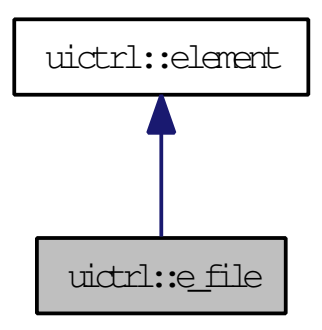

# Fonctions membres publiques

- std : : string [buildfullpath](#page-35-3) ()
- e\_file (const [element](#page-37-0) &cpyFrom)
- $-$  e\_file (const wxInt32 &\_xmlId)

# <span id="page-35-1"></span>8.2.1 Description détaillée

Dérive d'un élément, il représente un fichier ou un dossier

# <span id="page-35-2"></span>8.2.2 Documentation des fonctions membres

# <span id="page-35-3"></span>8.2.2.1 std : :string uictrl : :e\_file : :buildfullpath ()

Retourne le chemin relatif de cet élément de fichier.

# <span id="page-36-2"></span><span id="page-36-0"></span>8.3 Référence de la structure uictrl : :Element

Alias.

# Types publics

- typedef [element\\_type](#page-25-2) ELEMENT\_TYPE
- typedef [graph](#page-27-0) GRAPH
- typedef [idevent](#page-28-18) IDEVENT

# <span id="page-36-1"></span>8.3.1 Description détaillée

Alias.

# <span id="page-37-1"></span><span id="page-37-0"></span>8.4 Référence de la classe uictrl : :element

Contrôle d'un élément implémenté en python ou c++. Graphe d'héritage de uictrl : :element :

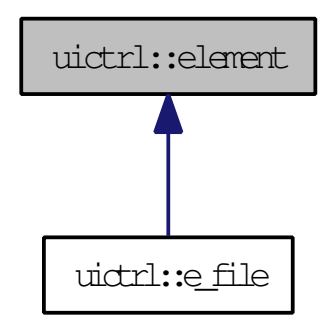

# Fonctions membres publiques

- int [appendfilsbytype](#page-38-2) (Element : :ELEMENT TYPE etypefils, const std : : string &libelle="")
- int [appendpropertybool](#page-38-4) (const std : :string &propertyName, const std : :string &propertyLabel, bool propertyDefaultValue, bool exportToCore=false)
- int [appendpropertycolor](#page-38-5) (const std : :string &propertyName, const std : :string &propertyLabel, long defaultRed=0, long defaultGreen=0, long defaultBlue=0)
- int [appendpropertydecimal](#page-39-3) (const std : :string &propertyName, const std : :string &propertyLabel, float propertyDefaultValue=0.f, bool readOnly=false, int precision=4, bool isMaxValue=false, bool isMinValue=false, float maxValue=0, float minValue=0, bool exportToCore=false)
- int [appendpropertyentier](#page-39-4) (const std : :string &propertyName, const std : :string &propertyLabel, int propertyDefaultValue=0, bool exportToCore=false, bool isMaxValue=false, bool isMinValue=false, int maxValue=0, int minValue=0)
- int [appendpropertyfont](#page-40-3) (const std : :string &propertyName, const std : :string &propertyLabel, const std : :string &propertyDefaultValue="")
- int [appendpropertylist](#page-40-4) (const std : :string &propertyName, const std : :string &propertyLabel, const boost : :python : :list &values, long defaultValue, bool asTitle=false, int hSize=1, bool exportTo-Core=false)
- int [appendpropertyposition](#page-40-5) (const std : :string &propertyName, const std : :string &propertyLabel, const boost : :python : :list &propertyDefaultValue, bool exportToCore=false)
- int [appendpropertytext](#page-41-5) (const std : :string &propertyName, const std : :string &propertyLabel, const std : :string &propertyDefaultValue, bool readOnly=false, bool exportToCore=false)
- boost : :python : :object [appenduserelement](#page-41-4) (const [Element : :ELEMENT\\_TYPE](#page-25-2) &baseType, const std : :string &moduleName, const std : :string &className)
- $boost: :python: :list childs()$  $boost: :python: :list childs()$  $boost: :python: :list childs()$
- void [deleteallelementbytype](#page-41-7) [\(Element : :ELEMENT\\_TYPE](#page-25-2) typeElement)
- void [deleteallelementbytyper](#page-41-8) [\(Element : :ELEMENT\\_TYPE](#page-25-2) typeElementToDelete)
- bool [deleteelementbyxmlid](#page-42-6) (int xmlIdElement, bool setModification=true)
- element (const [element](#page-37-0) &cpyFrom)
- $-$  element (const wxInt32  $\&$ \_xmlId)
- boost : :python : :list [getallelementbytype](#page-42-7) [\(Element : :ELEMENT\\_TYPE](#page-25-2) typeElement)
- bool [getboolconfig](#page-42-8) (const std : :string &name)
- boost : :python : :list [getcolorconfig](#page-42-9) (const std : :string &name)
- float [getdecimalconfig](#page-42-10) (const std : : string &name)
- int [getelementbylibelle](#page-43-6) (std : :string libelle)
- int [getelementbytype](#page-43-7) [\(Element : :ELEMENT\\_TYPE](#page-25-2) typeElement)
- int [getentierconfig](#page-43-8) (const std : :string &name)
- $wxInt32$  [getid](#page-43-9)  $()$
- $-$  wxInt32 getindice () const
- boost : : python : :dict [getinfos](#page-43-10) ()
- int [getlistconfig](#page-43-11) (const std : :string &name)
- boost : :python : :list [getmenu](#page-44-8) ()
- boost : :python : :list [getpositionconfig](#page-44-9) (const std : :string &name)
- std : :string [getstringconfig](#page-44-10) (const std : :string &name)
- <span id="page-38-6"></span>– bool [hasproperty](#page-44-11) (const std : :string &name)
- void [hide](#page-44-12) (bool visible=false) – void [modified](#page-44-7) (intelementUpdated)
- void [register\\_update\\_manager](#page-44-6) (boost : :python : :object &pymethod)
- void [setreadonlyallconfig](#page-45-5) (bool readOnly=true, int col=0)
- void [setreadonlyconfig](#page-45-6) (const std : :string &name, bool readOnly=true, int col=0)
- bool [updateboolconfig](#page-45-7) (const std : :string &name, bool newValue)
- bool [updatedecimalconfig](#page-45-8) (const std : :string &name, float newValue)
- bool [updateentierconfig](#page-45-9) (const std : :string &name, int newValue)
- bool [updatelistconfig](#page-46-4) (const std : : string &name, int newIndex)
- bool [updatepositionconfig](#page-46-5) (const std : :string &name, const boost : :python : :list &newValue)
- bool [updatestringconfig](#page-46-6) (const std : :string &name, const std : :string &newValue)

# Attributs protégés

– wxInt32 xmlId

# <span id="page-38-0"></span>8.4.1 Description détaillée

Contrôle d'un élément implémenté en python ou c++. Toute les données du projet dérivent de cette classe. De la simple propriété chaine de caractère, booléen et nombre à décimal jusqu'a un noeud de l'arbre du projet.

# <span id="page-38-1"></span>8.4.2 Documentation des fonctions membres

<span id="page-38-2"></span>8.4.2.1 int uictrl : :element : :appendfilsbytype (Element : :ELEMENT\_TYPE *etypefils*, const std : :string & *libelle* = **""**)

Ajoute un nouvel enfant de type etypefils et retourne son indice xml. Retourne -1 en cas d'échec.

## Paramètres:

*etypefils* Type de l'élément à ajouter

<span id="page-38-4"></span>*libelle* Libellé de l'élément (n'est pas disponible pour tout les types d'éléments)

# <span id="page-38-3"></span>8.4.2.2 int uictrl : :element : :appendpropertybool (const std : :string & *propertyName*, const std : :string & *propertyLabel*, bool *propertyDefaultValue*, bool *exportToCore* = **false**)

Ajoute une nouvelle propriété à un élément.

## Paramètres:

*propertyName* Nom de la propriété. Ce nom doit être unique pour chaque propriété.

*propertyLabel* Libellé non traduite de la propriété.

*propertyDefaultValue* Valeur par défaut de la propriété

*exportToCore* Spécifie l'exportation ou non de cette propriété vers les code de calcul.

#### Renvoie:

<span id="page-38-5"></span>L'indice xml de l'élément ajouté, ou l'indice de l'élément portant déjà ce nom. -1 si la procédure a echoué.

# <span id="page-39-5"></span><span id="page-39-0"></span>8.4.2.3 int uictrl : :element : :appendpropertycolor (const std : :string & *propertyName*, const std : :string & *propertyLabel*, long *defaultRed* = **0**, long *defaultGreen* = **0**, long *defaultBlue* = **0**)

Ajoute une nouvelle propriété à un élément.

# Paramètres:

*propertyName* Nom de la propriété. Ce nom doit être unique pour chaque propriété.

*propertyLabel* Libellé non traduite de la propriété.

*defaultRed* Niveau de rouge par défaut. [0-255]

*defaultGreen* Niveau de vert par défaut. [0-255]

*defaultBlue* Niveau de bleu par défaut. [0-255]

#### Renvoie:

L'indice xml de l'élément ajouté, ou l'indice de l'élément portant déjà ce nom. -1 si la procédure a echoué.

# <span id="page-39-3"></span><span id="page-39-1"></span>8.4.2.4 int uictrl : :element : :appendpropertydecimal (const std : :string & *propertyName*, const std : :string & *propertyLabel*, float *propertyDefaultValue* = **0.f**, bool *readOnly* = **false**, int *precision* = **4**, bool *isMaxValue* = **false**, bool *isMinValue* = **false**, float *maxValue* = **0**, float *minValue* = **0**, bool *exportToCore* = **false**)

Ajoute une nouvelle propriété à un élément.

# Paramètres:

*propertyName* Nom de la propriété. Ce nom doit être unique pour chaque propriété.

*propertyLabel* Libellé non traduite de la propriété.

*propertyDefaultValue* Valeur par défaut de la propriété

*readOnly* A vrai l'utilisateur ne pourra pas modifier la valeur du champ. Sauf via la fenêtre python.

*precision* Nombre de chiffre affiché après la virgule.

*isMaxValue* Vrai pour activer les contraintes de limite maximale.

*isMinValue* Vrai pour activer les contraintes de limite minimale.

*maxValue* Valeur maximum autorisée.

*minValue* Valeur minimale autorisée.

*exportToCore* Spécifie l'exportation ou non de cette propriété vers les code de calcul.

#### Renvoie:

L'indice xml de l'élément ajouté, ou l'indice de l'élément portant déjà ce nom. -1 si la procédure a echoué.

# <span id="page-39-4"></span><span id="page-39-2"></span>8.4.2.5 int uictrl : :element : :appendpropertyentier (const std : :string & *propertyName*, const std : :string & *propertyLabel*, int *propertyDefaultValue* = **0**, bool *exportToCore* = **false**, bool *isMaxValue* = **false**, bool *isMinValue* = **false**, int *maxValue* = **0**, int *minValue* = **0**)

Ajoute une nouvelle propriété à un élément. Paramètres:

*propertyName* Nom de la propriété. Ce nom doit être unique pour chaque propriété.

<span id="page-40-6"></span>*propertyLabel* Libellé non traduite de la propriété.

*propertyDefaultValue* Valeur par défaut de la propriété

*exportToCore* Spécifie l'exportation ou non de cette propriété vers les code de calcul.

*isMaxValue* Vrai pour activer les contraintes de limite maximale.

*isMinValue* Vrai pour activer les contraintes de limite minimale.

*maxValue* Valeur maximum autorisée.

*minValue* Valeur minimale autorisée.

#### Renvoie:

L'indice xml de l'élément ajouté, ou l'indice de l'élément portant déjà ce nom. -1 si la procédure a echoué.

# <span id="page-40-3"></span><span id="page-40-0"></span>8.4.2.6 int uictrl : :element : :appendpropertyfont (const std : :string & *propertyName*, const std : :string & *propertyLabel*, const std : :string & *propertyDefaultValue* = **""**)

<span id="page-40-4"></span>Non implémenté.

<span id="page-40-1"></span>8.4.2.7 int uictrl : :element : :appendpropertylist (const std : :string & *propertyName*, const std : :string & *propertyLabel*, const boost : :python : :list & *values*, long *defaultValue*, bool  $asTitle = false$ ,  $int hSize = 1$ ,  $bool\, exportToCore = false$ )

Ajoute une nouvelle propriété à un élément.

# Paramètres:

*propertyName* Nom de la propriété. Ce nom doit être unique pour chaque propriété.

*propertyLabel* Libellé non traduite de la propriété.

*values* Elements de la liste (non traduit) et leurs indices. [["première option","deuxième option"],[0,1]]

*defaultValue* Valeur par défaut de la propriété

*asTitle* Vrai si cette propriété doit être la première affichée

*hSize* Nombre de colonne occupée par cette propriété.

*exportToCore* Spécifie l'exportation ou non de cette propriété vers les code de calcul.

#### Renvoie:

L'indice xml de l'élément ajouté, ou l'indice de l'élément portant déjà ce nom. -1 si la procédure a echoué.

<span id="page-40-5"></span><span id="page-40-2"></span>8.4.2.8 int uictrl : :element : :appendpropertyposition (const std : :string & *propertyName*, const std : :string & *propertyLabel*, const boost : :python : :list & *propertyDefaultValue*, bool *exportToCore* = **false**)

Ajoute une nouvelle propriété à un élément.

# Paramètres:

*propertyName* Nom de la propriété. Ce nom doit être unique pour chaque propriété.

*propertyLabel* Libellé non traduite de la propriété.

*propertyDefaultValue* Valeur par défaut de la propriété [x,y,z]

<span id="page-41-9"></span>*exportToCore* Spécifie l'exportation ou non de cette propriété vers les code de calcul.

#### Renvoie:

L'indice xml de l'élément ajouté, ou l'indice de l'élément portant déjà ce nom. -1 si la procédure a echoué.

# <span id="page-41-5"></span><span id="page-41-0"></span>8.4.2.9 int uictrl : :element : :appendpropertytext (const std : :string & *propertyName*, const std : :string & *propertyLabel*, const std : :string & *propertyDefaultValue*, bool *readOnly* = **false**, bool *exportToCore* = **false**)

Ajoute une nouvelle propriété à un élément.

# Paramètres:

*propertyName* Nom de la propriété. Ce nom doit être unique pour chaque propriété.

*propertyLabel* Libellé non traduite de la propriété.

*propertyDefaultValue* Valeur par défaut de la propriété

*readOnly* A vrai l'utilisateur ne pourra pas modifier la valeur du champ. Sauf via la fenêtre python.

*exportToCore* Spécifie l'exportation ou non de cette propriété vers les code de calcul.

#### Renvoie:

L'indice xml de l'élément ajouté, ou l'indice de l'élément portant déjà ce nom. -1 si la procédure a echoué.

# <span id="page-41-4"></span><span id="page-41-1"></span>8.4.2.10 boost : :python : :object uictrl : :element : :appenduserelement (const Element : :ELEMENT\_TYPE & *baseType*, const std : :string & *moduleName*, const std : :string & *className*)

Affecte un module python en tant qu'enfant de se module.

## Paramètres:

*baseType* Type de base de l'élément

*moduleName* Nom du module python (nom du dossier dans UserScript/)

<span id="page-41-7"></span><span id="page-41-6"></span>*className* Nom de la classe du nouvel élément.

# <span id="page-41-2"></span>8.4.2.11 boost : :python : :list uictrl : :element : :childs ()

Retourne l'indice, le type et le nom de chaque enfants

## <span id="page-41-3"></span>8.4.2.12 void uictrl : :element : :deleteallelementbytype (Element : :ELEMENT\_TYPE *typeElement*)

Supprime les enfants immédiat ayant ce type d'élément.

# Paramètres:

<span id="page-41-8"></span>*typeElement* Type d'élément

# <span id="page-42-11"></span><span id="page-42-0"></span>8.4.2.13 void uictrl : :element : :deleteallelementbytyper (Element : :ELEMENT\_TYPE *typeElementToDelete*)

Supprime les enfants ayant ce type d'élément de facon récursive. Paramètres:

<span id="page-42-6"></span>*typeElement* Type d'élément

# <span id="page-42-1"></span>8.4.2.14 bool uictrl : :element : :deleteelementbyxmlid (int *xmlIdElement*, bool *setModification* =  $+$  $r$  $n$  $\geq$  $\geq$

Supprime l'enfant immédiat ayant cet indice. Paramètres:

*xmlIdElement* Indice de l'élément fils *setModification* Cette méthode appelera automatiquement [element : :modified.](#page-44-7)

# <span id="page-42-7"></span><span id="page-42-2"></span>8.4.2.15 boost : :python : :list uictrl : :element : :getallelementbytype (Element : :ELEMENT\_TYPE *typeElement*)

Parcourt récursivement tout les enfants de l'élément et retourne la liste de tout les éléments ayant ce type.

# <span id="page-42-3"></span>8.4.2.16 bool uictrl : :element : :getboolconfig (const std : :string & *name*)

Retourne la valeur d'une propriété

# Paramètres:

<span id="page-42-8"></span>*name* Nom de la propriété. En cas de doute de l'existance de cette propriété merci de vérifier celle-ci via [element : :hasproperty](#page-44-11)

# Renvoie:

Valeur de la propriété

# <span id="page-42-9"></span><span id="page-42-4"></span>8.4.2.17 boost : :python : :list uictrl : :element : :getcolorconfig (const std : :string & *name*)

#### Retourne la valeur d'une propriété

# Paramètres:

*name* Nom de la propriété. En cas de doute de l'existance de cette propriété merci de vérifier celle-ci via element : : hasproperty

#### Renvoie:

Valeur de la propriété [rouge,vert,bleu] [0-255]

#### <span id="page-42-10"></span><span id="page-42-5"></span>8.4.2.18 float uictrl : :element : :getdecimalconfig (const std : :string & *name*)

#### Retourne la valeur d'une propriété

#### Paramètres:

*name* Nom de la propriété. En cas de doute de l'existance de cette propriété merci de vérifier celle-ci via [element : :hasproperty](#page-44-11)

# <span id="page-43-12"></span>Renvoie:

<span id="page-43-7"></span>Valeur de la propriété

### <span id="page-43-6"></span><span id="page-43-0"></span>8.4.2.19 int uictrl : :element : :getelementbylibelle (std : :string *libelle*)

Retourne le premier enfant ayant le même libellé

### <span id="page-43-1"></span>8.4.2.20 int uictrl : :element : :getelementbytype (Element : :ELEMENT\_TYPE *typeElement*)

Retourne le premier enfant ayant le même type que le paramètre de la méthode.

### <span id="page-43-2"></span>8.4.2.21 int uictrl : :element : :getentierconfig (const std : :string & *name*)

Retourne la valeur d'une propriété

# Paramètres:

<span id="page-43-8"></span>*name* Nom de la propriété. En cas de doute de l'existance de cette propriété merci de vérifier celle-ci via [element : :hasproperty](#page-44-11)

#### Renvoie:

Valeur de la propriété

#### <span id="page-43-9"></span><span id="page-43-3"></span>8.4.2.22 wxInt32 uictrl : :element : :getid () **[inline]**

#### Renvoie:

<span id="page-43-10"></span>[Element](#page-36-0) index

### <span id="page-43-4"></span>8.4.2.23 boost : :python : :dict uictrl : :element : :getinfos ()

Retourne un dictionnaire comportant les informations suivantes :

- typeElement : Type de l'élément [\(uictrl.element\\_type\)](#page-25-2)
- xmlIdElement : Indice de l'élément (

#### Voir également:

# GetIndice )

- expanded : Indique si l'élément est déplié ou non
- userDestroyable : Indique si l'élément peut être supprimé par l'utilisateur
- label : Libellé d'origine de l'élément
- label\_located : Libellé traduit dans la langue de l'utilisateur
- name : Nom de l'élément
- <span id="page-43-11"></span>– parentid : Indice de l'élément parent. -1 si aucun

#### <span id="page-43-5"></span>8.4.2.24 int uictrl : :element : :getlistconfig (const std : :string & *name*)

Retourne la valeur d'une propriété

# Paramètres:

*name* Nom de la propriété. En cas de doute de l'existance de cette propriété merci de vérifier celle-ci via [element : :hasproperty](#page-44-11)

## <span id="page-44-13"></span>Renvoie:

<span id="page-44-9"></span>Valeur de la propriété

## <span id="page-44-8"></span><span id="page-44-0"></span>8.4.2.25 boost : :python : :list uictrl : :element : :getmenu ()

Retourne le menu final (logiciel+python menu manager) sous forme de liste en arbre contenant pour chaque élément de menu le tuple ( libellé traduit, indice event\_id )

#### <span id="page-44-1"></span>8.4.2.26 boost : :python : :list uictrl : :element : :getpositionconfig (const std : :string & *name*)

Retourne la valeur d'une propriété Paramètres:

> *name* Nom de la propriété. En cas de doute de l'existance de cette propriété merci de vérifier celle-ci via [element : :hasproperty](#page-44-11)

#### Renvoie:

Valeur de la propriété [x,y,z] (m)

#### <span id="page-44-10"></span><span id="page-44-2"></span>8.4.2.27 std : :string uictrl : :element : :getstringconfig (const std : :string & *name*)

Retourne la valeur d'une propriété

# Paramètres:

*name* Nom de la propriété. En cas de doute de l'existance de cette propriété merci de vérifier celle-ci via [element : :hasproperty](#page-44-11)

#### Renvoie:

<span id="page-44-11"></span>Valeur de la propriété

#### <span id="page-44-3"></span>8.4.2.28 bool uictrl : :element : :hasproperty (const std : :string & *name*)

Retourne Vrai si le nom correspond à une des propriétés de l'élément. Paramètres:

<span id="page-44-12"></span>*hasproperty* Nom de la propriété

#### <span id="page-44-4"></span>8.4.2.29 void uictrl : :element : :hide (bool *visible* = **false**)

Cache cet élément de sorte qu'il ne puisse être visible pour l'utilisateur. Paramètres:

<span id="page-44-7"></span>*visible* Nouvel état de l'élément

#### <span id="page-44-5"></span>8.4.2.30 void uictrl : :element : :modified (int *elementUpdated*)

Affecte lui et ses parent comme modifié, et il sera sauvegardé à la prochaine sauvegarde. Paramètres:

<span id="page-44-6"></span>*elementUpdated* Indice xml de l'élément modifié

### <span id="page-45-10"></span><span id="page-45-0"></span>8.4.2.31 void uictrl : :element : :register\_update\_manager (boost : :python : :object & *pymethod*)

Lie une fonction python à l'événement de mise à jour d'un élément. Vous pouvez ajouter plusieurs liens, ces liens restent en place jusqu'à la fermeture du projet.

# Paramètres:

*func* Classe python avec une fonction nommé OnUpdate avec un paramètre correspondant à l'indice de l'élément mis à jour (l'élément courant ou un de ses fils)

#### <span id="page-45-5"></span><span id="page-45-1"></span>8.4.2.32 void uictrl : :element : :setreadonlyallconfig (bool *readOnly* = **true**, int *col* = **0**)

Active/Désactive la possibilité de modifier tout les champs pour l'utilisateur pour une colonne donnée Paramètres:

*readOnly* Nouvel état des champs

- *col* Pour les champ ayant plusieurs colonnes tel que E\_Data\_Row indique quel colonne sera affectée par la lecture seule.
- <span id="page-45-6"></span><span id="page-45-2"></span>8.4.2.33 void uictrl : :element : :setreadonlyconfig (const std : :string & *name*, bool *readOnly* =  $true$ ,  $int col = 0$

Active/Désactive la possibilité de modifier le champ pour l'utilisateur pour un champ donné Paramètres:

*name* Nom du champ

*readOnly* Nouvel état du champ

*col* Pour les champs ayant plusieurs colonnes tel que E\_Data\_Row indique quel colonne sera affecté par la lecture seule.

# <span id="page-45-7"></span><span id="page-45-3"></span>8.4.2.34 bool uictrl : :element : :updateboolconfig (const std : :string & *name*, bool *newValue*)

Met à jour la valeur d'une propriété

# Paramètres:

*name* Nom de la propriété

*newValue* Nouvelle valeur de la propriété

## Renvoie:

Vrai si la propriété a été trouvé et mis à jour

# <span id="page-45-8"></span><span id="page-45-4"></span>8.4.2.35 bool uictrl : :element : :updatedecimalconfig (const std : :string & *name*, float *newValue*)

Met à jour la valeur d'une propriété Paramètres:

> *name* Nom de la propriété *newValue* Nouvelle valeur de la propriété

# Renvoie:

<span id="page-45-9"></span>Vrai si la propriété a été trouvé et mis à jour

## <span id="page-46-7"></span><span id="page-46-0"></span>8.4.2.36 bool uictrl : :element : :updateentierconfig (const std : :string & *name*, int *newValue*)

Met à jour la valeur d'une propriété

# Paramètres:

*name* Nom de la propriété

*newValue* Nouvelle valeur de la propriété

# Renvoie:

Vrai si la propriété a été trouvé et mis à jour

# <span id="page-46-4"></span><span id="page-46-1"></span>8.4.2.37 bool uictrl : :element : :updatelistconfig (const std : :string & *name*, int *newIndex*)

Met à jour la valeur d'une propriété

# Paramètres:

*name* Nom de la propriété *newIndex* Nouvelle valeur de la propriété

#### Renvoie:

Vrai si la propriété a été trouvé et mis à jour

# <span id="page-46-5"></span><span id="page-46-2"></span>8.4.2.38 bool uictrl : :element : :updatepositionconfig (const std : :string & *name*, const boost : :python : :list & *newValue*)

Met à jour la valeur d'une propriété

# Paramètres:

*name* Nom de la propriété

*newValue* Nouvelle valeur de la propriété [x,y,z]

# Renvoie:

Vrai si la propriété a été trouvé et mis à jour

# <span id="page-46-6"></span><span id="page-46-3"></span>8.4.2.39 bool uictrl : :element : :updatestringconfig (const std : :string & *name*, const std : :string & *newValue*)

Met à jour la valeur d'une propriété

# Paramètres:

*name* Nom de la propriété *newValue* Nouvelle valeur de la propriété

# Renvoie:

Vrai si la propriété a été trouvé et mis à jour

# Index

appendfilsbytype uictrl : :element, [33](#page-38-6) appendpropertybool uictrl : :element, [33](#page-38-6) appendpropertycolor uictrl : :element, [33](#page-38-6) appendpropertydecimal uictrl : :element, [34](#page-39-5) appendpropertyentier uictrl : :element, [34](#page-39-5) appendpropertyfont uictrl : :element, [35](#page-40-6) appendpropertylist uictrl : :element, [35](#page-40-6) appendpropertyposition uictrl : :element, [35](#page-40-6) appendpropertytext uictrl : :element, [36](#page-41-9) appenduserelement uictrl : :element, [36](#page-41-9) buildfullpath uictrl : :  $e$ \_file, [30](#page-35-4) childs uictrl : :element, [36](#page-41-9) clearlogdata uictrl : :application, [26](#page-31-17) clearshellhisto uictrl : : application, [26](#page-31-17) deleteallelementbytype uictrl : :element, [36](#page-41-9) deleteallelementbytyper uictrl : :element, [36](#page-41-9) deleteelementbyxmlid uictrl : :element, [37](#page-42-11) ELEMENT\_TYPE\_BOOL uictrl, [21](#page-26-41) ELEMENT\_TYPE\_BOOL\_BFREQ uictrl, [22](#page-27-40) ELEMENT\_TYPE\_COLOR uictrl, [20](#page-25-24) ELEMENT\_TYPE\_CORE\_CORE

uictrl, [22](#page-27-40)

ELEMENT TYPE CORE CORE -BFREQSELECTION uictrl, [22](#page-27-40) ELEMENT\_TYPE\_CORE\_CORE\_CONFIG uictrl, [21](#page-26-41) ELEMENT\_TYPE\_CORE\_CORE\_- **CONFMAILLAGE** uictrl, [21](#page-26-41) ELEMENT\_TYPE\_CORE\_ROOT uictrl, [20](#page-25-24) ELEMENT\_TYPE\_CORE\_SPPS uictrl, [21](#page-26-41) ELEMENT\_TYPE\_CORE\_SPPS\_OCTREE uictrl, [22](#page-27-40) ELEMENT\_TYPE\_CORE\_TC uictrl, [22](#page-27-40) ELEMENT\_TYPE\_CORE\_TLM uictrl, [22](#page-27-40) ELEMENT\_TYPE\_DRAWABLE uictrl, [22](#page-27-40) ELEMENT\_TYPE\_ELEMENT uictrl, [22](#page-27-40) ELEMENT\_TYPE\_FLOAT uictrl, [21](#page-26-41) ELEMENT\_TYPE\_FONT uictrl, [22](#page-27-40) ELEMENT\_TYPE\_GAMMEABSORPTION uictrl, [21](#page-26-41) ELEMENT\_TYPE\_GAMMEFREQ\_APP uictrl, [21](#page-26-41) ELEMENT\_TYPE\_GAMMEFREQ\_USER uictrl, [21](#page-26-41) ELEMENT\_TYPE\_INTEGER uictrl, [21](#page-26-41) ELEMENT\_TYPE\_LIST uictrl, [21](#page-26-41) ELEMENT\_TYPE\_MATERIAU\_APP uictrl, [21](#page-26-41) ELEMENT\_TYPE\_MATERIAU\_USER uictrl, [21](#page-26-41) ELEMENT\_TYPE\_POSITION uictrl, [21](#page-26-41) ELEMENT\_TYPE\_PROPERTY\_FREQ uictrl, [21](#page-26-41) ELEMENT\_TYPE\_PYTHON\_EXTENSION

uictrl, [22](#page-27-40) ELEMENT\_TYPE\_REPORT\_FILE uictrl, [22](#page-27-40) ELEMENT\_TYPE\_REPORT\_FOLDER uictrl, [22](#page-27-40) ELEMENT\_TYPE\_REPORT\_GABE uictrl, [22](#page-27-40) ELEMENT\_TYPE\_REPORT\_GABE\_GAP uictrl, [22](#page-27-40) ELEMENT\_TYPE\_REPORT\_GABE\_RECP uictrl, [22](#page-27-40) ELEMENT\_TYPE\_REPORT\_- PARTVISUALISATION uictrl, [22](#page-27-40) ELEMENT\_TYPE\_REPORT\_- RECEPTEURSSVISUALISATION uictrl, [22](#page-27-40) ELEMENT\_TYPE\_REPORT\_- RECEPTEURSSVISUALISATION\_- **EDT** uictrl, [22](#page-27-40) ELEMENT\_TYPE\_REPORT\_- RECEPTEURSSVISUALISATION\_- GAIN uictrl, [22](#page-27-40) ELEMENT\_TYPE\_REPORT\_- RECEPTEURSSVISUALISATION\_- STANDART uictrl, [22](#page-27-40) ELEMENT\_TYPE\_REPORT\_- RECEPTEURSSVISUALISATION\_TR uictrl, [22](#page-27-40) ELEMENT\_TYPE\_REPORT\_RPI uictrl, [22](#page-27-40) ELEMENT\_TYPE\_REPORT\_UNKNOWN uictrl, [22](#page-27-40) ELEMENT\_TYPE\_RESULT\_ROOT uictrl, [20](#page-25-24) ELEMENT\_TYPE\_ROW uictrl, [21](#page-26-41) ELEMENT\_TYPE\_ROW\_BFREQ uictrl, [21](#page-26-41) ELEMENT\_TYPE\_ROW\_MATERIAU uictrl, [21](#page-26-41) ELEMENT\_TYPE\_SCENE\_BDD uictrl, [21](#page-26-41) ELEMENT\_TYPE\_SCENE\_BDD\_- CATMATERIAL uictrl, [21](#page-26-41) ELEMENT\_TYPE\_SCENE\_BDD\_MATERIAUX uictrl, [21](#page-26-41) ELEMENT\_TYPE\_SCENE\_BDD\_- MATERIAUX\_APP uictrl, [21](#page-26-41)

ELEMENT\_TYPE\_SCENE\_BDD\_- MATERIAUX\_APP\_GROUP uictrl, [21](#page-26-41) ELEMENT\_TYPE\_SCENE\_BDD\_- MATERIAUX\_APP\_MATERIAU uictrl, [21](#page-26-41) ELEMENT\_TYPE\_SCENE\_BDD\_- MATERIAUX\_MATERIAU\_RENDER uictrl, [22](#page-27-40) ELEMENT TYPE SCENE BDD -MATERIAUX\_PROPMATERIAU uictrl, [21](#page-26-41) ELEMENT\_TYPE\_SCENE\_BDD\_- MATERIAUX\_USER uictrl, [21](#page-26-41) ELEMENT\_TYPE\_SCENE\_BDD\_- MATERIAUX\_USER\_GROUP uictrl, [21](#page-26-41) ELEMENT\_TYPE\_SCENE\_BDD\_- MATERIAUX\_USER\_MATERIAU uictrl, [21](#page-26-41) ELEMENT\_TYPE\_SCENE\_BDD\_SPECTRUMS uictrl, [21](#page-26-41) ELEMENT\_TYPE\_SCENE\_BDD\_- SPECTRUMS\_APP uictrl, [21](#page-26-41) ELEMENT\_TYPE\_SCENE\_BDD\_- SPECTRUMS\_USER uictrl, [21](#page-26-41) ELEMENT\_TYPE\_SCENE\_DONNEES uictrl, [21](#page-26-41) ELEMENT TYPE SCENE -ENCOMBREMENTS uictrl, [21](#page-26-41) ELEMENT\_TYPE\_SCENE\_- ENCOMBREMENTS\_- ENCOMBREMENT uictrl, [21](#page-26-41) ELEMENT\_TYPE\_SCENE\_- ENCOMBREMENTS\_- ENCOMBREMENT\_CUBOIDE uictrl, [21](#page-26-41) ELEMENT\_TYPE\_SCENE\_- ENCOMBREMENTS\_- ENCOMBREMENT\_PROPRIETES uictrl, [21](#page-26-41) ELEMENT TYPE SCENE -ENCOMBREMENTS\_- ENCOMBREMENT\_RENDU uictrl, [22](#page-27-40) ELEMENT TYPE SCENE -GROUPESURFACES uictrl, [20](#page-25-24)

ELEMENT\_TYPE\_SCENE\_- GROUPESURFACES\_GROUPE uictrl, [20](#page-25-24) ELEMENT\_TYPE\_SCENE\_- GROUPESURFACES\_GROUPE\_- VERTEX uictrl, [20](#page-25-24) ELEMENT\_TYPE\_SCENE\_PROJET uictrl, [21](#page-26-41) ELEMENT TYPE SCENE PROJET -**CONFIGURATION** uictrl, [20](#page-25-24) ELEMENT\_TYPE\_SCENE\_PROJET\_- ENVIRONNEMENTCONF uictrl, [22](#page-27-40) ELEMENT\_TYPE\_SCENE\_PROJET\_- INFORMATION uictrl, [22](#page-27-40) ELEMENT\_TYPE\_SCENE\_PROJET\_RENDU uictrl, [21](#page-26-41) ELEMENT\_TYPE\_SCENE\_PROJET\_RENDU -**MODEL** uictrl, [21](#page-26-41) ELEMENT\_TYPE\_SCENE\_PROJET\_RENDU\_- ORIGINE uictrl, [21](#page-26-41) ELEMENT\_TYPE\_SCENE\_PROJET\_RENDU\_- PARTICULES uictrl, [21](#page-26-41) ELEMENT TYPE SCENE PROJET -USERCONFIGURATION uictrl, [21](#page-26-41) ELEMENT\_TYPE\_SCENE\_RECEPTEURSP uictrl, [20](#page-25-24) ELEMENT\_TYPE\_SCENE\_RECEPTEURSP -RECEPTEUR uictrl, [20](#page-25-24) ELEMENT\_TYPE\_SCENE\_RECEPTEURSP\_- RECEPTEUR\_PROPRIETES uictrl, [20](#page-25-24) ELEMENT\_TYPE\_SCENE\_RECEPTEURSP -RECEPTEUR\_RENDU uictrl, [20](#page-25-24) ELEMENT\_TYPE\_SCENE\_RECEPTEURSS uictrl, [20](#page-25-24) ELEMENT\_TYPE\_SCENE\_RECEPTEURSS\_- RECEPTEUR uictrl, [20](#page-25-24) ELEMENT\_TYPE\_SCENE\_RECEPTEURSS\_- RECEPTEUR\_PROPRIETES uictrl, [20](#page-25-24) ELEMENT\_TYPE\_SCENE\_RECEPTEURSS\_- RECEPTEUR\_RENDU uictrl, [20](#page-25-24)

ELEMENT\_TYPE\_SCENE\_RECEPTEURSS\_-RECEPTEURCOUPE uictrl, [22](#page-27-40) ELEMENT\_TYPE\_SCENE\_RECEPTEURSS\_- RECEPTEURCOUPE\_PROPRIETES uictrl, [22](#page-27-40) ELEMENT\_TYPE\_SCENE\_RECEPTEURSS\_- RECEPTEURCOUPE\_RENDU uictrl, [22](#page-27-40) ELEMENT\_TYPE\_SCENE\_ROOT uictrl, [20](#page-25-24) ELEMENT\_TYPE\_SCENE\_SOURCES uictrl, [20](#page-25-24) ELEMENT\_TYPE\_SCENE\_SOURCES\_- SOURCE uictrl, [20](#page-25-24) ELEMENT\_TYPE\_SCENE\_SOURCES\_- SOURCE\_PROPRIETES uictrl, [20](#page-25-24) ELEMENT\_TYPE\_SCENE\_SOURCES\_-SOURCE\_PUISSANCE uictrl, [20](#page-25-24) ELEMENT\_TYPE\_SCENE\_SOURCES\_- SOURCE\_RENDU uictrl, [20](#page-25-24) ELEMENT\_TYPE\_SCENE\_VOLUMES uictrl, [22](#page-27-40) ELEMENT\_TYPE\_SCENE\_VOLUMES\_- VOLUME uictrl, [22](#page-27-40) ELEMENT TYPE SCENE VOLUMES -VOLUME\_PROPRIETES uictrl, [22](#page-27-40) ELEMENT\_TYPE\_SCENE\_VOLUMES\_- VOLUME\_RENDU uictrl, [22](#page-27-40) ELEMENT\_TYPE\_TEXT uictrl, [20](#page-25-24) ELEMENT\_TYPE\_TREE\_LIST uictrl, [22](#page-27-40) ELEMENT\_TYPE\_USER\_PREFERENCE\_ITEM uictrl, [22](#page-27-40) ELEMENT\_TYPE\_USER\_PREFERENCE\_- ITEM\_ISOTEMPLATE uictrl, [22](#page-27-40) ELEMENT\_TYPE\_USER\_PREFERENCE -NODE uictrl, [22](#page-27-40) element\_type uictrl, [20](#page-25-24) getallelementbytype uictrl : :element, [37](#page-42-11) getboolconfig

Généré le Tue Jan 19 09:44:49 2010 pour I-SIMPA Scripting Guide par Doxygen

uictrl : :element, [37](#page-42-11) getcachedir uictrl : :application, [26](#page-31-17) getcolorconfig uictrl : :element, [37](#page-42-11) getdataarray uictrl : : application, [26](#page-31-17) getdecimalconfig uictrl : :element, [37](#page-42-11) getelementbylibelle uictrl : :element, [38](#page-43-12) getelementbytype uictrl : :element, [38](#page-43-12) getentierconfig uictrl : :element, [38](#page-43-12) getid uictrl : :element, [38](#page-43-12) getinfos uictrl : :element, [38](#page-43-12) getlastcalculationpath uictrl : :application, [26](#page-31-17) getlistconfig uictrl : :element, [38](#page-43-12) getlocale uictrl : :application, [26](#page-31-17) getmenu uictrl : :element, [39](#page-44-13) getpositionconfig uictrl : :element, [39](#page-44-13) getrootcore uictrl : :application, [26](#page-31-17) getrootpreference uictrl : :application, [26](#page-31-17) getrootreport uictrl : :application, [26](#page-31-17) getrootscene uictrl : :application, [27](#page-32-8) getstringconfig uictrl : :element, [39](#page-44-13) getuserinput uictrl : : application, [27](#page-32-8) graph uictrl, [22](#page-27-40) GRAPH\_FITTING\_CLOSE uictrl, [23](#page-28-36) GRAPH\_FITTING\_OPEN uictrl, [23](#page-28-36) GRAPH\_FITTINGS\_CLOSE uictrl, [23](#page-28-36) GRAPH\_FITTINGS\_OPEN uictrl, [23](#page-28-36) GRAPH\_FOLDER uictrl, [23](#page-28-36) GRAPH\_FOLDER\_OPEN

uictrl, [23](#page-28-36) GRAPH\_ITEM uictrl, [23](#page-28-36) GRAPH\_LAST\_STATIC\_GRAPH uictrl, [23](#page-28-36) GRAPH\_PUNCTUAL\_RECEIVERS\_CLOSE uictrl, [23](#page-28-36) GRAPH\_PUNCTUAL\_RECEIVERS\_OPEN uictrl, [23](#page-28-36) GRAPH\_SOUND\_SOURCES\_CLOSE uictrl, [23](#page-28-36) GRAPH\_SOUND\_SOURCES\_OPEN uictrl, [23](#page-28-36) GRAPH\_SURFACE\_RECEIVERS\_CLOSE uictrl, [23](#page-28-36) GRAPH\_SURFACE\_RECEIVERS\_OPEN uictrl, [23](#page-28-36) GRAPH\_SURFACES\_CLOSE uictrl, [23](#page-28-36) GRAPH\_SURFACES\_OPEN uictrl, [23](#page-28-36) hasproperty uictrl : :element, [39](#page-44-13) hide uictrl : :element, [39](#page-44-13) idevent uictrl, [23](#page-28-36) IDEVENT\_BFREQ\_PRESELECTION\_BAND uictrl, [24](#page-29-29) IDEVENT\_BFREQ\_PRESELECTION\_- BUILDING\_BAND uictrl, [24](#page-29-29) IDEVENT\_BFREQ\_PRESELECTION\_- BUILDING\_THIRD\_BAND uictrl, [24](#page-29-29) IDEVENT\_BFREQ\_PRESELECTION\_NONE uictrl, [24](#page-29-29) IDEVENT\_BFREQ\_PRESELECTION\_THIRD\_- BAND uictrl, [24](#page-29-29) IDEVENT\_BUILD\_VOLUMES\_FROM\_- TRIMESH uictrl, [24](#page-29-29) IDEVENT\_COLLER uictrl, [23](#page-28-36) IDEVENT\_CONVERT\_VOL\_TO\_FITTING uictrl, [24](#page-29-29) IDEVENT\_COPIER uictrl, [23](#page-28-36) IDEVENT\_DELETE\_ELEMENT uictrl, [23](#page-28-36) IDEVENT\_DELETE\_FOLDER

Généré le Tue Jan 19 09:44:49 2010 pour I-SIMPA Scripting Guide par Doxygen

uictrl, [24](#page-29-29) IDEVENT\_EMPTY\_POINTER\_VERTEX\_- **GROUP** uictrl, [24](#page-29-29) IDEVENT\_GETPROPERTIES uictrl, [23](#page-28-36) IDEVENT\_IMPORT\_MATERIAL uictrl, [23](#page-28-36) IDEVENT\_INVERT\_FACE\_ORIENTATION uictrl, [24](#page-29-29) IDEVENT\_LOAD\_PARTICLE\_SIMULATION uictrl, [24](#page-29-29) IDEVENT\_LOAD\_PARTICLE\_SIMULATION\_- PATH uictrl, [24](#page-29-29) IDEVENT\_LOAD\_RECEPTEURSP\_- SIMULATION uictrl, [24](#page-29-29) IDEVENT\_LOAD\_RECEPTEURSS\_- SIMULATION\_BY\_TIMESTEP uictrl, [24](#page-29-29) IDEVENT\_LOAD\_RECEPTEURSS\_- SIMULATION\_BY\_TIMESTEP\_SUM uictrl, [24](#page-29-29) IDEVENT\_LOAD\_RECEPTEURSS\_- SIMULATION\_SUM uictrl, [24](#page-29-29) IDEVENT\_NEW\_ENCOMBREMENT uictrl, [23](#page-28-36) IDEVENT\_NEW\_ENCOMBREMENT\_- CUBOIDE uictrl, [23](#page-28-36) IDEVENT\_NEW\_MATERIAL\_GROUP uictrl, [23](#page-28-36) IDEVENT\_NEW\_RECEPTEUR\_P uictrl, [23](#page-28-36) IDEVENT\_NEW\_RECEPTEUR\_S uictrl, [23](#page-28-36) IDEVENT\_NEW\_RECEPTEUR\_S\_COUPE uictrl, [24](#page-29-29) IDEVENT\_NEW\_RECEPTEURP\_GROUP uictrl, [24](#page-29-29) IDEVENT\_NEW\_SOURCE uictrl, [23](#page-28-36) IDEVENT\_NEW\_SOURCE\_GROUP uictrl, [24](#page-29-29) IDEVENT\_NEW\_SURFACE\_GROUP uictrl, [23](#page-28-36) IDEVENT\_NEW\_SURFACE\_GROUP\_FROM\_- SELECTION uictrl, [24](#page-29-29) IDEVENT\_NEW\_USERFREQ uictrl, [23](#page-28-36) IDEVENT\_NEW\_USERMAT

uictrl, [23](#page-28-36) IDEVENT\_NEW\_VOLUME uictrl, [24](#page-29-29) IDEVENT\_OPEN\_FOLDER uictrl, [24](#page-29-29) IDEVENT\_RECEPTEURS\_COMPUTE\_EDT uictrl, [24](#page-29-29) IDEVENT\_RECEPTEURS\_COMPUTE\_TR uictrl, [24](#page-29-29) IDEVENT\_RECP\_COMPUTE\_ACOUSTIC\_- PARAMETERS uictrl, [24](#page-29-29) IDEVENT\_RECP\_COMPUTE\_ADVANCED\_- ACOUSTIC\_PARAMETERS uictrl, [24](#page-29-29) IDEVENT\_RELOAD\_FOLDER uictrl, [24](#page-29-29) IDEVENT\_RENAME\_ELEMENT uictrl, [23](#page-28-36) IDEVENT\_REPORT\_PARTICULES\_MAKE\_- GABE uictrl, [24](#page-29-29) IDEVENT\_RUN\_CALCULATION uictrl, [23](#page-28-36) IDEVENT\_SELECT\_POSITION uictrl, [23](#page-28-36) IDEVENT\_SELECT\_TREE\_ITEM uictrl, [23](#page-28-36) importscene uictrl : :application, [27](#page-32-8) loadproject uictrl : :application, [27](#page-32-8) modified uictrl : :element, [39](#page-44-13) newproject uictrl : :application, [28](#page-33-14) register\_event uictrl : :application, [28](#page-33-14) register\_menu\_manager uictrl : :application, [28](#page-33-14) register\_update\_manager uictrl : :element, [39](#page-44-13) reloadgroupsfrommodel uictrl : :application, [28](#page-33-14) savelog uictrl : : application, [28](#page-33-14) saveproject uictrl : :application, [28](#page-33-14) saveshell uictrl : :application, [28](#page-33-14)

sendevent uictrl : :application, [29](#page-34-3) setreadonlyallconfig uictrl : :element, [40](#page-45-10) setreadonlyconfig uictrl : :element, [40](#page-45-10) uictrl, [17](#page-22-2) ELEMENT\_TYPE\_BOOL, [21](#page-26-41) ELEMENT\_TYPE\_BOOL\_BFREQ, [22](#page-27-40) ELEMENT\_TYPE\_COLOR, [20](#page-25-24) ELEMENT\_TYPE\_CORE\_CORE, [22](#page-27-40) ELEMENT\_TYPE\_CORE\_CORE\_- BFREQSELECTION, [22](#page-27-40) ELEMENT\_TYPE\_CORE\_CORE\_CONFIG.  $21$ ELEMENT\_TYPE\_CORE\_CORE\_- CONFMAILLAGE, [21](#page-26-41) ELEMENT\_TYPE\_CORE\_ROOT, [20](#page-25-24) ELEMENT\_TYPE\_CORE\_SPPS, [21](#page-26-41) ELEMENT\_TYPE\_CORE\_SPPS\_OCTREE,  $22$ ELEMENT TYPE CORE TC, [22](#page-27-40) ELEMENT\_TYPE\_CORE\_TLM, [22](#page-27-40) ELEMENT\_TYPE\_DRAWABLE, [22](#page-27-40) ELEMENT TYPE ELEMENT, [22](#page-27-40) ELEMENT\_TYPE\_FLOAT, [21](#page-26-41) ELEMENT\_TYPE\_FONT, [22](#page-27-40) ELEMENT TYPE GAMMEABSORPTION,  $21$ ELEMENT\_TYPE\_GAMMEFREQ\_APP, [21](#page-26-41) ELEMENT\_TYPE\_GAMMEFREQ\_USER, [21](#page-26-41) ELEMENT\_TYPE\_INTEGER, [21](#page-26-41) ELEMENT TYPE LIST, [21](#page-26-41) ELEMENT\_TYPE\_MATERIAU\_APP, [21](#page-26-41) ELEMENT\_TYPE\_MATERIAU\_USER, [21](#page-26-41) ELEMENT TYPE POSITION, [21](#page-26-41) ELEMENT\_TYPE\_PROPERTY\_FREQ, [21](#page-26-41) ELEMENT\_TYPE\_PYTHON\_EXTENSION, [22](#page-27-40) ELEMENT\_TYPE\_REPORT\_FILE, [22](#page-27-40) ELEMENT\_TYPE\_REPORT\_FOLDER, [22](#page-27-40) ELEMENT\_TYPE\_REPORT\_GABE, [22](#page-27-40) ELEMENT\_TYPE\_REPORT\_GABE\_GAP,  $22$ ELEMENT\_TYPE\_REPORT\_GABE\_RECP, [22](#page-27-40) ELEMENT TYPE REPORT -PARTVISUALISATION, [22](#page-27-40) ELEMENT\_TYPE\_REPORT\_- RECEPTEURSSVISUALISATION,

ELEMENT\_TYPE\_REPORT\_- RECEPTEURSSVISUALISATION\_- EDT, [22](#page-27-40) ELEMENT\_TYPE\_REPORT\_- RECEPTEURSSVISUALISATION\_- GAIN, [22](#page-27-40) ELEMENT\_TYPE\_REPORT\_- RECEPTEURSSVISUALISATION\_- STANDART, [22](#page-27-40) ELEMENT\_TYPE\_REPORT\_- RECEPTEURSSVISUALISATION\_TR, [22](#page-27-40) ELEMENT\_TYPE\_REPORT\_RPI, [22](#page-27-40) ELEMENT\_TYPE\_REPORT\_UNKNOWN, [22](#page-27-40) ELEMENT\_TYPE\_RESULT\_ROOT, [20](#page-25-24) ELEMENT\_TYPE\_ROW, [21](#page-26-41) ELEMENT\_TYPE\_ROW\_BFREQ, [21](#page-26-41) ELEMENT TYPE ROW MATERIAU, [21](#page-26-41) ELEMENT\_TYPE\_SCENE\_BDD, [21](#page-26-41) ELEMENT\_TYPE\_SCENE\_BDD\_- CATMATERIAL, [21](#page-26-41) ELEMENT\_TYPE\_SCENE\_BDD\_- MATERIAUX, [21](#page-26-41) ELEMENT\_TYPE\_SCENE\_BDD\_- MATERIAUX\_APP, [21](#page-26-41) ELEMENT\_TYPE\_SCENE\_BDD\_- MATERIAUX\_APP\_GROUP, [21](#page-26-41) ELEMENT\_TYPE\_SCENE\_BDD\_- MATERIAUX\_APP\_MATERIAU,  $21$ ELEMENT\_TYPE\_SCENE\_BDD\_- MATERIAUX\_MATERIAU\_RENDER, [22](#page-27-40) ELEMENT\_TYPE\_SCENE\_BDD\_- MATERIAUX\_PROPMATERIAU, [21](#page-26-41) ELEMENT\_TYPE\_SCENE\_BDD\_- MATERIAUX\_USER, [21](#page-26-41) ELEMENT\_TYPE\_SCENE\_BDD\_- MATERIAUX\_USER\_GROUP, [21](#page-26-41) ELEMENT\_TYPE\_SCENE\_BDD\_- MATERIAUX\_USER\_MATERIAU,  $21$ ELEMENT\_TYPE\_SCENE\_BDD\_- SPECTRUMS, [21](#page-26-41) ELEMENT\_TYPE\_SCENE\_BDD\_- SPECTRUMS\_APP, [21](#page-26-41) ELEMENT\_TYPE\_SCENE\_BDD\_- SPECTRUMS\_USER, [21](#page-26-41) ELEMENT TYPE SCENE DONNEES, [21](#page-26-41) ELEMENT\_TYPE\_SCENE\_- ENCOMBREMENTS, [21](#page-26-41)

[22](#page-27-40)

ELEMENT TYPE SCENE -ENCOMBREMENTS\_- ENCOMBREMENT, [21](#page-26-41) ELEMENT\_TYPE\_SCENE\_- ENCOMBREMENTS\_- ENCOMBREMENT\_CUBOIDE, [21](#page-26-41) ELEMENT\_TYPE\_SCENE\_- ENCOMBREMENTS\_- ENCOMBREMENT\_PROPRIETES, [21](#page-26-41) ELEMENT\_TYPE\_SCENE\_- ENCOMBREMENTS\_- ENCOMBREMENT\_RENDU, [22](#page-27-40) ELEMENT\_TYPE\_SCENE\_- GROUPESURFACES, [20](#page-25-24) ELEMENT\_TYPE\_SCENE\_- GROUPESURFACES\_GROUPE, [20](#page-25-24) ELEMENT\_TYPE\_SCENE\_- GROUPESURFACES\_GROUPE\_- VERTEX, [20](#page-25-24) ELEMENT\_TYPE\_SCENE\_PROJET, [21](#page-26-41) ELEMENT\_TYPE\_SCENE\_PROJET\_- CONFIGURATION, [20](#page-25-24) ELEMENT\_TYPE\_SCENE\_PROJET\_- ENVIRONNEMENTCONF, [22](#page-27-40) ELEMENT\_TYPE\_SCENE\_PROJET\_- INFORMATION, [22](#page-27-40) ELEMENT\_TYPE\_SCENE\_PROJET\_- RENDU, [21](#page-26-41) ELEMENT\_TYPE\_SCENE\_PROJET\_- RENDU\_MODEL, [21](#page-26-41) ELEMENT\_TYPE\_SCENE\_PROJET\_- RENDU\_ORIGINE, [21](#page-26-41) ELEMENT\_TYPE\_SCENE\_PROJET\_- RENDU\_PARTICULES, [21](#page-26-41) ELEMENT\_TYPE\_SCENE\_PROJET\_- USERCONFIGURATION, [21](#page-26-41) ELEMENT\_TYPE\_SCENE\_- RECEPTEURSP, [20](#page-25-24) ELEMENT\_TYPE\_SCENE\_- RECEPTEURSP\_RECEPTEUR, [20](#page-25-24) ELEMENT\_TYPE\_SCENE\_- RECEPTEURSP\_RECEPTEUR\_- PROPRIETES, [20](#page-25-24) ELEMENT\_TYPE\_SCENE\_- RECEPTEURSP\_RECEPTEUR\_- RENDU, [20](#page-25-24) ELEMENT\_TYPE\_SCENE\_- RECEPTEURSS, [20](#page-25-24) ELEMENT\_TYPE\_SCENE\_- RECEPTEURSS\_RECEPTEUR, [20](#page-25-24) ELEMENT\_TYPE\_SCENE\_- RECEPTEURSS\_RECEPTEUR\_- PROPRIETES, [20](#page-25-24)

ELEMENT TYPE SCENE -RECEPTEURSS\_RECEPTEUR\_- RENDU, [20](#page-25-24) ELEMENT\_TYPE\_SCENE\_- RECEPTEURSS\_RECEPTEURCOUPE, [22](#page-27-40) ELEMENT\_TYPE\_SCENE\_- RECEPTEURSS\_- RECEPTEURCOUPE\_PROPRIETES,  $22$ ELEMENT\_TYPE\_SCENE\_- RECEPTEURSS\_- RECEPTEURCOUPE\_RENDU, [22](#page-27-40) ELEMENT\_TYPE\_SCENE\_ROOT, [20](#page-25-24) ELEMENT\_TYPE\_SCENE\_SOURCES, [20](#page-25-24) ELEMENT\_TYPE\_SCENE\_SOURCES\_- SOURCE, [20](#page-25-24) ELEMENT\_TYPE\_SCENE\_SOURCES\_- SOURCE\_PROPRIETES, [20](#page-25-24) ELEMENT\_TYPE\_SCENE\_SOURCES\_- SOURCE\_PUISSANCE, [20](#page-25-24) ELEMENT\_TYPE\_SCENE\_SOURCES\_- SOURCE\_RENDU, [20](#page-25-24) ELEMENT\_TYPE\_SCENE\_VOLUMES, [22](#page-27-40) ELEMENT\_TYPE\_SCENE\_VOLUMES\_- VOLUME, [22](#page-27-40) ELEMENT\_TYPE\_SCENE\_VOLUMES\_- VOLUME\_PROPRIETES, [22](#page-27-40) ELEMENT\_TYPE\_SCENE\_VOLUMES\_- VOLUME\_RENDU, [22](#page-27-40) ELEMENT\_TYPE\_TEXT, [20](#page-25-24) ELEMENT\_TYPE\_TREE\_LIST, [22](#page-27-40) ELEMENT\_TYPE\_USER\_PREFERENCE\_- ITEM, [22](#page-27-40) ELEMENT\_TYPE\_USER\_PREFERENCE -ITEM\_ISOTEMPLATE, [22](#page-27-40) ELEMENT\_TYPE\_USER\_PREFERENCE\_- NODE, [22](#page-27-40) element\_type, [20](#page-25-24) graph, [22](#page-27-40) GRAPH\_FITTING\_CLOSE, [23](#page-28-36) GRAPH\_FITTING\_OPEN, [23](#page-28-36) GRAPH\_FITTINGS\_CLOSE, [23](#page-28-36) GRAPH\_FITTINGS\_OPEN, [23](#page-28-36) GRAPH\_FOLDER, [23](#page-28-36) GRAPH\_FOLDER\_OPEN, [23](#page-28-36) GRAPH\_ITEM, [23](#page-28-36) GRAPH\_LAST\_STATIC\_GRAPH, [23](#page-28-36) GRAPH\_PUNCTUAL\_RECEIVERS\_- CLOSE, [23](#page-28-36) GRAPH\_PUNCTUAL\_RECEIVERS\_OPEN, [23](#page-28-36) GRAPH\_SOUND\_SOURCES\_CLOSE, [23](#page-28-36) GRAPH\_SOUND\_SOURCES\_OPEN, [23](#page-28-36)

GRAPH\_SURFACE\_RECEIVERS\_CLOSE, [23](#page-28-36) GRAPH\_SURFACE\_RECEIVERS\_OPEN, [23](#page-28-36) GRAPH\_SURFACES\_CLOSE, [23](#page-28-36) GRAPH\_SURFACES\_OPEN, [23](#page-28-36) idevent, [23](#page-28-36) IDEVENT\_BFREQ\_PRESELECTION\_- BAND, [24](#page-29-29) IDEVENT\_BFREQ\_PRESELECTION\_- BUILDING\_BAND, [24](#page-29-29) IDEVENT\_BFREQ\_PRESELECTION\_- BUILDING\_THIRD\_BAND, [24](#page-29-29) IDEVENT\_BFREQ\_PRESELECTION\_- NONE, [24](#page-29-29) IDEVENT\_BFREQ\_PRESELECTION\_- THIRD\_BAND, [24](#page-29-29) IDEVENT\_BUILD\_VOLUMES\_FROM\_- TRIMESH, [24](#page-29-29) IDEVENT\_COLLER, [23](#page-28-36) IDEVENT\_CONVERT\_VOL\_TO\_FITTING, [24](#page-29-29) IDEVENT\_COPIER, [23](#page-28-36) IDEVENT\_DELETE\_ELEMENT, [23](#page-28-36) IDEVENT\_DELETE\_FOLDER, [24](#page-29-29) IDEVENT\_EMPTY\_POINTER\_VERTEX\_- GROUP, [24](#page-29-29) IDEVENT\_GETPROPERTIES, [23](#page-28-36) IDEVENT\_IMPORT\_MATERIAL, [23](#page-28-36) IDEVENT\_INVERT\_FACE\_ORIENTATION, [24](#page-29-29) IDEVENT\_LOAD\_PARTICLE\_- SIMULATION, [24](#page-29-29) IDEVENT\_LOAD\_PARTICLE\_- SIMULATION PATH, [24](#page-29-29) IDEVENT\_LOAD\_RECEPTEURSP\_- SIMULATION, [24](#page-29-29) IDEVENT\_LOAD\_RECEPTEURSS\_- SIMULATION BY TIMESTEP, [24](#page-29-29) IDEVENT\_LOAD\_RECEPTEURSS\_- SIMULATION\_BY\_TIMESTEP\_SUM,  $24$ IDEVENT\_LOAD\_RECEPTEURSS\_- SIMULATION\_SUM, [24](#page-29-29) IDEVENT\_NEW\_ENCOMBREMENT, [23](#page-28-36) IDEVENT\_NEW\_ENCOMBREMENT\_- CUBOIDE, [23](#page-28-36) IDEVENT\_NEW\_MATERIAL\_GROUP, [23](#page-28-36) IDEVENT\_NEW\_RECEPTEUR\_P, [23](#page-28-36) IDEVENT\_NEW\_RECEPTEUR\_S, [23](#page-28-36) IDEVENT\_NEW\_RECEPTEUR\_S\_COUPE, [24](#page-29-29) IDEVENT\_NEW\_RECEPTEURP\_GROUP, [24](#page-29-29)

IDEVENT\_NEW\_SOURCE, [23](#page-28-36) IDEVENT\_NEW\_SOURCE\_GROUP, [24](#page-29-29) IDEVENT\_NEW\_SURFACE\_GROUP, [23](#page-28-36) IDEVENT\_NEW\_SURFACE\_GROUP\_- FROM\_SELECTION, [24](#page-29-29) IDEVENT\_NEW\_USERFREQ, [23](#page-28-36) IDEVENT\_NEW\_USERMAT, [23](#page-28-36) IDEVENT\_NEW\_VOLUME, [24](#page-29-29) IDEVENT\_OPEN\_FOLDER, [24](#page-29-29) IDEVENT\_RECEPTEURS\_COMPUTE\_- EDT, [24](#page-29-29) IDEVENT\_RECEPTEURS\_COMPUTE\_TR, [24](#page-29-29) IDEVENT\_RECP\_COMPUTE\_- ACOUSTIC\_PARAMETERS, [24](#page-29-29) IDEVENT\_RECP\_COMPUTE\_- ADVANCED\_ACOUSTIC\_- PARAMETERS, [24](#page-29-29) IDEVENT\_RELOAD\_FOLDER, [24](#page-29-29) IDEVENT\_RENAME\_ELEMENT, [23](#page-28-36) IDEVENT\_REPORT\_PARTICULES\_- MAKE\_GABE, [24](#page-29-29) IDEVENT\_RUN\_CALCULATION, [23](#page-28-36) IDEVENT\_SELECT\_POSITION, [23](#page-28-36) IDEVENT\_SELECT\_TREE\_ITEM, [23](#page-28-36) uictrl : :application, [25](#page-30-3) clearlogdata, [26](#page-31-17) clearshellhisto, [26](#page-31-17) getcachedir, [26](#page-31-17) getdataarray, [26](#page-31-17) getlastcalculationpath, [26](#page-31-17) getlocale, [26](#page-31-17) getrootcore, [26](#page-31-17) getrootpreference, [26](#page-31-17) getrootreport, [26](#page-31-17) getrootscene, [27](#page-32-8) getuserinput, [27](#page-32-8) importscene, [27](#page-32-8) loadproject, [27](#page-32-8) newproject, [28](#page-33-14) register\_event, [28](#page-33-14) register\_menu\_manager, [28](#page-33-14) reloadgroupsfrommodel, [28](#page-33-14) savelog, [28](#page-33-14) saveproject, [28](#page-33-14) saveshell, [28](#page-33-14) sendevent, [29](#page-34-3) uictrl : : e\_file,  $30$ buildfullpath, [30](#page-35-4) uictrl : :Element, [31](#page-36-2) uictrl : :element, [32](#page-37-1) appendfilsbytype, [33](#page-38-6) appendpropertybool, [33](#page-38-6)

appendpropertycolor, [33](#page-38-6)

appendpropertydecimal, [34](#page-39-5) appendpropertyentier, [34](#page-39-5) appendpropertyfont, [35](#page-40-6) appendpropertylist, [35](#page-40-6) appendpropertyposition, [35](#page-40-6) appendpropertytext, [36](#page-41-9) appenduserelement, [36](#page-41-9) childs, [36](#page-41-9) deleteallelementbytype, [36](#page-41-9) deleteallelementbytyper, [36](#page-41-9) deleteelementbyxmlid, [37](#page-42-11) getallelementbytype, [37](#page-42-11) getboolconfig, [37](#page-42-11) getcolorconfig, [37](#page-42-11) getdecimalconfig, [37](#page-42-11) getelementbylibelle, [38](#page-43-12) getelementbytype, [38](#page-43-12) getentierconfig, [38](#page-43-12) getid, [38](#page-43-12) getinfos, [38](#page-43-12) getlistconfig, [38](#page-43-12) getmenu, [39](#page-44-13) getpositionconfig, [39](#page-44-13) getstringconfig, [39](#page-44-13) hasproperty, [39](#page-44-13) hide, [39](#page-44-13) modified, [39](#page-44-13) register\_update\_manager, [39](#page-44-13) setreadonlyallconfig, [40](#page-45-10) setreadonlyconfig, [40](#page-45-10) updateboolconfig, [40](#page-45-10) updatedecimalconfig, [40](#page-45-10) updateentierconfig, [40](#page-45-10) updatelistconfig, [41](#page-46-7) updatepositionconfig, [41](#page-46-7) updatestringconfig, [41](#page-46-7) updateboolconfig uictrl : :element, [40](#page-45-10) updatedecimalconfig uictrl : :element, [40](#page-45-10) updateentierconfig uictrl : :element, [40](#page-45-10) updatelistconfig uictrl : :element, [41](#page-46-7) updatepositionconfig uictrl : :element, [41](#page-46-7) updatestringconfig uictrl : :element, [41](#page-46-7)